# **DELL**Technologies

# Description du Service

# ProDeploy Essentials for Client

# **Introduction**

Le présent document ainsi que les annexes qui lui sont rattachées (la « Description du Service ») exposent les caractéristiques du service ProDeploy Essentials for Client (« ProDeploy Essentials ») et de services complémentaires en option (chacun désigné comme un « Service » et, collectivement, les « Services »). Ensemble, ces Services font partie de l'offre ProDeploy Client Suite de Dell (« ProDeploy Suite »).

Dell Technologies (« Dell ») a le plaisir de vous proposer ces Services conformément à la présente Description du Service. La proposition commerciale, le bon de commande ou toute autre forme de facture ou de confirmation de commande signée par les deux parties (selon le cas, le « Bon de commande ») indiquera le nom du ou des Services et des options que vous (le « Client ») avez achetés. Pour toute aide supplémentaire ou pour demander une copie de votre ou vos contrats de service, veuillez contacter votre agent commercial.

# Champ d'application de votre contrat de service

Les présents Services sont disponibles pour les produits pris en charge, qui comprennent certains systèmes Vostro™, Inspiron™, Dell Precision™, OptiPlex™, Dell Latitude™ et ordinateurs Inspiron™, Dell Precision™, OptiPlex™, Dell Latitude™ et ordinateurs portables Dell XPS™, comme indiqué sur votre Bon de commande (les « Produits pris en charge »). Contactez votre agent commercial Dell pour obtenir la liste la plus récente des Services disponibles pour vos produits Dell ou autres que Dell.

Ce ProDeploy Essentials Service se compose de Services fournis à distance depuis un site Dell au Client (les « Remote Base Services »). En outre, le Client a la possibilité d'acheter des sélections de services fournis en personne sur le site du Client (les « Onsite Services »). Les Remote Base Services peuvent être achetés seuls ou avec l'Asset Resale or Recycle Service (Annexe B) et/ou avec certaines sélections d'Onsite Services. Le Client doit acheter une sélection Onsite Service obligatoire (« Onsite Base ») pour pouvoir acheter des Services supplémentaires sur site en option (« Onsite Add-ons »). Plusieurs Onsite Add-ons peuvent être achetés avec une Onsite Base.

Le ProDeploy Essentials Service **inclut les Remote Base Services suivants** (comme indiqué plus en détail dans l'Annexe A du présent document) **:**

- **Single Point of Contact**
- **Deployment Expert**
- **Remote PC Installation**
- **Deployment Support**

**Les sélections Remote Add-on sont les suivantes :**

• Asset Resale or Recycling Service (Annexe B)

**Les sélections Onsite Base sont les suivantes :**

- **Onsite PC Installation Service\*** (Annexe C)
- **Trip Charge for Onsite Installation or Configuration Service** (Annexe D)
- **Onsite Additional Technician Time Service - Full Day** (Annexe I)

1 ProDeploy Essentials | v1.1 | September 26<sup>th</sup>, 2023

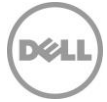

**Les sélections Onsite Add-on sont les suivantes :**

- **Onsite Peripheral, Network or Shared Device Service** (Annexe E)
- **Onsite Additional Technician Time Service** (Annexe H)
- **Onsite Operating System or Image Service** (Annexe F)
- **Onsite Internal Component Service** (Annexe G)

\* L'Onsite PC Installation Service ne peut être acheté qu'avec le ProDeploy Essentials Service.

Chacun des Produits pris en charge comporte un numéro de série (le « Numéro de série »). Le Client est tenu de souscrire un contrat de service distinct pour chaque Produit pris en charge. Mentionnez le numéro de série du Produit pris en charge lorsque vous contactez Dell au sujet du présent Service.

Pour mener à bien certains services, le système contenant les données, les paramètres ou le disque dur requis (le « Système existant ») doit être disponible et entièrement opérationnel.

# Exclusions générales

Afin d'éviter tout malentendu, nous précisons que les activités suivantes ne sont pas comprises dans le champ d'application de la présente Description du Service :

- La prestation du Service ne comprend pas le développement de propriété intellectuelle créée spécifiquement à l'intention exclusive du Client.
- Service de produits non Windows ou Windows IOT pris en charge. En outre, certaines conditions encadrent le passage d'un Système existant non Windows à un Produit Windows pris en charge.
- Les Services, tâches ou activités autres que ceux expressément énoncés dans la présente Description du Service.

La présente Description du Service ne confère au Client aucune autre garantie que celles prévues par les dispositions de son contrat-cadre de Services ou de son Contrat tel que défini ci-dessous.

# Responsabilités générales du Client

Le Client accepte les responsabilités spécifiques suivantes :

- Désigner un interlocuteur principal qui collaborera avec Dell et ses représentants désignés en assistant aux activités avant et pendant l'exécution du ou des Services correspondants (l'« Interlocuteur client »).
- Fournir des interlocuteurs techniques disposant d'un niveau de connaissance professionnel des composants des technologies de l'information à prendre en compte durant la réalisation des Services, et ayant l'autorité suffisante pour prendre des décisions commerciales (les « Interlocuteurs techniques »). Dell peut demander que des réunions soient planifiées avec les Interlocuteurs techniques.
- Apporter sa coopération raisonnable et en temps opportun à Dell dans le cadre de l'exécution des Services.
- Communiquer les éléments requis et les données techniques nécessaires à la prestation du ou des Services dans les 3 jours ouvrés suivant la commande.
- Établir une connexion à Dell pour la prestation de Services à distance. Cela inclut, sans s'y limiter, la garantie de la connectivité réseau et l'utilisation des interfaces distantes fournies par Dell, telles que le chat et le téléphone.
- Assurer la bonne communication entre le Client et Dell, y compris en ce qui concerne les questions relatives au champ d'application, ainsi que les demandes d'orientation, d'informations, d'approbation ou de décision de la part de Dell qui lui sont raisonnablement nécessaires afin de garantir la prestation des Services.
- Garantir l'accès à toutes les ressources nécessaires du Client, notamment aux Interlocuteurs techniques, pendant la durée du Service.

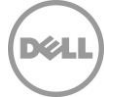

- Communiquer rapidement les éléments requis (notamment, la ou les adresses, ainsi que les heures d'installation possibles à des fins de planification) et les données techniques nécessaires au bon déroulement du Service.
- Le Système existant doit être disponible et entièrement opérationnel afin de pouvoir y exécuter ou s'en servir pour exécuter tout type de Service.
- Le système d'exploitation du Produit pris en charge doit être préchargé ou déjà installé, sauf lorsque le Service est acheté avec l'Onsite Operating System or Image Service.

Le Client accepte les responsabilités spécifiques supplémentaires suivantes pour les Services exécutés sur le site du Client :

- Affecter un interlocuteur principal pour chaque site Client où un déploiement sur site du ou des Services aura lieu, afin de coordonner la planification de toutes les ressources nécessaires pour le ou les Service(s) et de maintenir la communication afin d'éviter les conflits de planification.
- Créer et fournir les détails de la planification de toutes les ressources nécessaires requises pour le Service, y compris le calendrier d'installation pour les utilisateurs finaux.
- Communiquer les éléments requis (notamment, la ou les adresses, ainsi que les heures d'installation possibles à des fins de planification) et les données techniques nécessaires au Service.
- Afin de s'assurer que l'installation démarre à la date prévue, le Client avisera Dell de tout conflit potentiel dans les plus brefs délais.
- Fournir l'accès aux systèmes et aux locaux du Client autant que nécessaire pour la prestation du ou des Services, y compris, sans s'y limiter, des aires de stationnement adéquates et sécurisées, ainsi que les clés et badges nécessaires.
- Préparer toutes les zones de travail et les bureaux des utilisateurs finaux pour l'Installation sur site avant le début programmé des Services, en veillant à autoriser l'accès aux systèmes, aux périphériques externes, à l'alimentation et à la connectivité réseau.
- Avant l'arrivée des techniciens sur site, créer un compte de domaine et des objets d'ordinateur (si nécessaire, avant la jonction du PC au domaine) depuis Active Directory pour permettre la jonction du domaine avant la date de déploiement planifiée.
- Fournir aux techniciens sur site des informations d'identification de compte de domaine accompagnés des droits nécessaires pour relier un ordinateur au conteneur Ordinateurs par défaut dans Active Directory.
- Fournir les droits d'administration locale nécessaires à Dell pour exécuter la prestation du Service.
- Fournir un environnement de travail sûr et un espace de bureau raisonnable.
- S'assurer qu'un adulte est toujours présent pendant l'exécution du ou des Services dans un bureau résidentiel.
- Fournir les spécifications et la validation du formulaire d'acceptation du Client d'après le plan de communication convenu.

Coopération avec l'agent du support technique par téléphone et le technicien sur site. Le Client et ses utilisateurs finaux s'engagent à collaborer et à suivre les instructions données au téléphone par l'agent du support technique Dell ou par les techniciens sur site de Dell.

Autorisation d'accès. Le Client reconnaît et garantit qu'il a obtenu les autorisations adéquates pour que lui-même et Dell puissent accéder aux Produits pris en charge, aux données qu'ils contiennent et à tous leurs composants matériels et logiciels, dans le but d'assurer le ou les présents Services. Si le Client ne dispose pas de ces autorisations, il lui incombe de les obtenir à ses frais avant de contacter Dell pour demander la prestation du ou des présents Services.

Non-sollicitation. Pendant une période de deux ans à compter de la date figurant sur le Bon de commande, le Client n'a pas le droit de chercher à recruter un collaborateur de Dell Technologies Services avec lequel il a été en contact dans le cadre de la prestation du Service par Dell Technologies Services, de manière directe ou indirecte, sans le consentement écrit préalable de Dell Technologies Services. Néanmoins, les offres générales d'embauche et autres formes similaires ne constituent pas de sollicitation directe ou indirecte, et le Client est autorisé à chercher à recruter un collaborateur ayant quitté son emploi chez Dell Technologies Services en amont. Si cette obligation de non-sollicitation est interdite par les lois ou réglementations locales du site du Client, cette disposition ne s'appliquera pas à ce Client.

Coopération du Client. Le Client comprend que, sans sa coopération rapide et suffisante, Dell ne sera pas en mesure d'assurer la prestation du Service ou que, si la prestation est assurée, le Service pourrait être matériellement modifié ou retardé. Par conséquent, le Client est invité à coopérer rapidement et

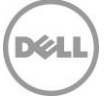

suffisamment pour toutes les activités nécessaires à la prestation du Service par Dell. Si la coopération du Client est insuffisante par rapport aux dispositions susmentionnées, la société Dell ne pourra être tenue responsable de tout manquement à la prestation du Service et le Client ne pourra prétendre à aucun remboursement.

Obligations sur site. Lorsque le ou les Services nécessiteront une intervention sur site, le Client fournira (sans coût supplémentaire pour Dell) un accès libre, sécurisé et suffisant à ses installations, à son environnement et aux Produits pris en charge, notamment un espace de travail suffisamment grand, l'électricité et une ligne téléphonique locale. Il devra également fournir un écran ou un dispositif d'affichage, une souris (ou un dispositif de pointage) et un clavier (sans coût supplémentaire pour Dell), si le système ne dispose pas déjà de ces éléments.

Sauvegarde des données ; suppression des données confidentielles. Le Client effectuera une sauvegarde complète de toutes les données existantes et de tous les logiciels et programmes se trouvant sur tous les systèmes concernés avant la prestation du présent Service. Le Client est tenu d'effectuer régulièrement des copies de sauvegarde des données stockées sur tous les systèmes concernés, afin d'éviter d'éventuelles défaillances, modifications ou pertes de données. Il incombe en outre au Client de retirer toutes les informations confidentielles, exclusives ou personnelles et tous les supports amovibles tels que les cartes SIM, CD ou cartes PC, qu'un technicien sur site fournisse son assistance ou non.

Sauf disposition contraire de la législation locale en vigueur, LA SOCIÉTÉ DELL NE PEUT ÊTRE TENUE AUCUNEMENT RESPONSABLE DE :

- VOS INFORMATIONS CONFIDENTIELLES, EXCLUSIVES OU PERSONNELLES ;
- LA PERTE OU LA CORRUPTION DE DONNÉES, PROGRAMMES OU LOGICIELS ;
- LA PERTE OU L'ENDOMMAGEMENT DE SUPPORTS AMOVIBLES ;
- LA CONSOMMATION DE DONNÉES OU LES APPELS VOCAUX FACTURÉS EN RAISON DU MANQUEMENT À RETIRER TOUTES LES CARTES SIM OU AUTRES SUPPORTS AMOVIBLES SITUÉS À L'INTÉRIEUR DES PRODUITS PRIS EN CHARGE RENVOYÉS À DELL ;
- LA PERTE D'UTILISATION D'UN SYSTÈME OU D'UN RÉSEAU ;
- ET/OU DES ACTES OU OMISSIONS, Y COMPRIS DE NÉGLIGENCE, COMMIS PAR DELL OU PAR UN PRESTATAIRE DE SERVICES TIERS.

La société Dell ne pourra être tenue de restaurer ou réinstaller tout programme ou donnée après la prestation du ou des Services. Les Clients qui utilisent les services de migration des données doivent sauvegarder leurs données ou prendre les mesures appropriées dans le but d'empêcher tout risque de perte de données.

Garanties tierces. Les présents Services peuvent nécessiter l'accès de Dell à des équipements matériels ou à des logiciels provenant de tierces parties. Les garanties de certains fabricants peuvent être annulées si Dell ou toute entité autre que le fabricant intervient sur lesdits composants matériels ou logiciels. Il incombe au Client de vérifier que les Services assurés par Dell n'affectent pas ces garanties ou, le cas échéant, que leur impact est acceptable par le Client. Dell décline toute responsabilité liée à ces garanties tierces ou à l'impact que les Services peuvent avoir sur ces garanties.

Partenaires du Client. Le Client peut faire appel à des tiers (sous-traitants, agents, intégrateurs de systèmes et/ou partenaires de distribution) pour le représenter et collaborer avec Dell dans la mesure nécessaire à la prestation du ou des Services à fournir au Client (« Partenaires du Client »). Le Client est le seul responsable des actes ou des omissions de ses Partenaires. Le Client accepte d'indemniser la société Dell et de la préserver de toute demande de dédommagements, coûts et dépenses (y compris honoraires d'avocats et frais de justice) découlant de tout acte ou omission d'un Partenaire du Client en tant que représentant de ce dernier, quelle que soit la forme prise par cette action.

Horaires de service. Selon la législation locale en vigueur concernant les heures de travail hebdomadaires, ce Service est assuré pendant les heures de bureau habituelles de Dell, du lundi au vendredi de 08h00 à 18h00, heure locale du Client, sauf mention contraire ci-dessous ou en annexe :

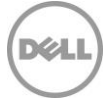

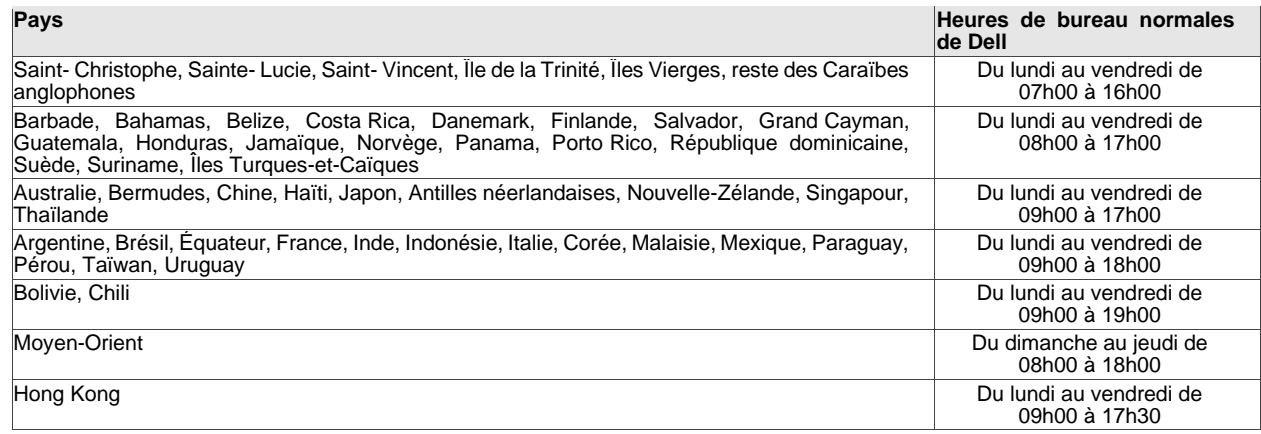

Le Service sur site ne sera pas assuré pendant les jours fériés locaux, ni en dehors des heures de bureau normales, à moins que d'autres dispositions n'aient été prises et convenues par avance sous forme écrite. Les heures d'ouverture du support technique à distance varient en fonction de la zone géographique et de la configuration. Pour plus d'informations, veuillez contacter votre agent commercial.

Produits tiers. Par « Produits tiers », l'on entend tout matériel, logiciel ou autre support tangible ou intangible (fourni par le Client à Dell ou acheté par Dell sur directives du Client) qui est utilisé par Dell en conjonction avec le ou les Services. Le Client garantit à Dell qu'il a obtenu toutes les licences, autorisations, certifications réglementaires ou validations requises pour pouvoir accorder à Dell et à ses partenaires, décrits ci-dessus (y compris leurs sous-traitants et collaborateurs respectifs), le droit et la licence nécessaires pour accéder aux produits tiers et copier, distribuer, utiliser et/ou modifier (y compris créer des œuvres dérivées) et/ou installer lesdits Produits tiers sans violation des droits de propriété ou de licence (y compris les brevets et copyrights) des fournisseurs ou des propriétaires de ces Produits tiers. Le Client assume l'entière responsabilité quant aux exigences en matière de licences de logiciels. Sauf disposition contraire stipulée par écrit par le Client, le technicien Dell « acceptera » pour le compte du Client chacun des contrats électroniques qui font partie du processus d'installation. SAUF STIPULATION ÉCRITE MUTUELLEMENT CONVENUE ENTRE LE CLIENT ET DELL, DELL DÉCLINE PAR LA PRÉSENTE TOUTE GARANTIE, EXPLICITE OU IMPLICITE, CONCERNANT LES PRODUITS TIERS. Les Produits tiers seront exclusivement soumis aux conditions générales prévalant entre le tiers et le Client. DELL DÉCLINE PAR LA PRÉSENTE TOUTE RESPONSABILITÉ POUR L'IMPACT QUE LE OU LES SERVICES POURRAIENT AVOIR SUR LES GARANTIES DES PRODUITS TIERS. Dans toute la mesure permise par la législation locale applicable, la société Dell ne sera pas tenue pour responsable des Produits tiers et le Client devra se tourner exclusivement vers le fournisseur de ces produits pour tout dommage ou toute responsabilité en rapport avec la fourniture de ces Produits tiers.

Aucune donnée personnelle ou information d'identification personnelle. Les Produits tiers, y compris, mais sans s'y limiter, les images, applications et documents soumis à Dell, ne devront pas comporter de donnée d'identification personnelle ni de donnée autrement personnelle. Sauf disposition contraire de la législation locale, l'expression « informations d'identification personnelle », désigne des données ou des informations qui, prises isolément ou recoupées avec d'autres informations, permettent d'identifier une personne physique ou des données considérées par la législation ou les réglementations comme d'ordre personnel. Le Client garantit que tout Produit tiers qu'il soumet à Dell pour être utilisé dans le cadre du ou des présents Services ne contient pas de donnée d'identification personnelle. Pour tout complément d'informations, veuillez contacter votre agent commercial Dell. **NE SOUMETTEZ PAS À DELL DE PRODUITS TIERS CONTENANT DES INFORMATIONS D'IDENTIFICATION PERSONNELLE.**

Exportation. Le client garantit et déclare que les produits tiers, y compris, mais sans s'y limiter, les logiciels inclus sur une image adressée à Dell dans le cadre de tout service d'imagerie, ne contiennent pas de technologie protégée (par exemple, chiffrement) ou, s'ils contiennent ce type de technologie, que ces produits tiers peuvent être exportés par Dell, dans tous les pays (en dehors de ceux soumis à un embargo selon les lois applicables en matière d'exportation), sans nécessiter de licence d'exportation. La société Dell n'est pas tenue de vérifier la véracité des déclarations faites par le Client relativement à l'existence d'une licence d'exportation ou à l'éligibilité des Produits tiers à une exportation sans licence. Les autorisations d'exportation du Client doivent être conformes aux lois nationales et locales ainsi qu'aux réglementations et aux conditions applicables (par exemple, signature manuscrite ou électronique). Outre les garanties mentionnées ci-dessus, une certification d'exportation signée séparément peut être requise

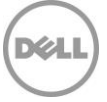

pour tous les services d'imagerie (la « Certification de conformité d'exportation d'image »). Dans certains pays, des autorisations d'exportation peuvent être nécessaires en complément d'un ou de plusieurs autres Services (par exemple : la configuration de numéros d'inventaire, la configuration matérielle ou la configuration logicielle). Toute autorisation d'exportation requise doit être remplie, signée et renvoyée à Dell avant l'implémentation par Dell du ou des Services applicables. Si Dell doit obtenir une licence d'exportation pour les Produits tiers afin d'assurer sa prestation du ou des Services, le Client accepte de lui apporter, sans frais, toute assistance requise pour obtenir ladite licence, dans la limite du raisonnable.

Indemnisation par le Client. Le Client est tenu de défendre, d'indemniser et de dégager Dell de toute responsabilité, sur demande, eu égard à toute plainte ou action d'une tierce partie, découlant (a) de l'incapacité du Client à obtenir la licence, les droits de propriété intellectuelle appropriés ou toute autre autorisation, certification réglementaire ou approbation associée aux Produits tiers, ainsi que tous les logiciels ou matériels indiqués ou demandés par le Client à Dell en vue de leur installation ou de leur intégration dans le cadre du ou des Services, ou (b) de toute déclaration inexacte concernant l'existence d'une licence d'exportation ou de toute allégation à l'encontre de Dell due à une violation présumée ou effective par le Client des lois, réglementations et décrets d'exportation.

Avis et clause de non-responsabilité concernant les caractéristiques techniques. Il incombe au Client de déterminer les caractéristiques techniques pour le ou les Services et de s'assurer que ces caractéristiques sont correctement documentées vis-à-vis de Dell. Le Client reconnaît qu'il lui appartient de choisir le ou les Services. Dell est en droit de s'appuyer sur les caractéristiques techniques fournies par le Client. La société Dell ne peut être tenue responsable des obligations ou dommages découlant de la prestation du ou des Services assurés conformément aux caractéristiques techniques du Client. Si Dell estime, dans la mesure du raisonnable et à sa discrétion, que le ou les Services envisagés ne sont pas réalisables techniquement, Dell se réserve le droit de refuser de procéder à la prestation du ou des Services. Dell ne garantit en aucun cas que le ou les Services fournis au Client répondront à toutes ses exigences, dans la mesure où Dell dépend de Produits tiers et de l'assistance apportée par le Client ou par des tiers.

Contrôle des modifications. Pour les travaux supplémentaires non spécifiés dans un projet de services ou dans le document Caractéristiques techniques y afférant et qui résultent : (i) d'une modification demandée dans le champ d'application du projet de services, (ii) d'un acte ou d'une omission du Client ; (iii) d'un changement dans la législation et/ou les réglementations applicables, (iv) de temps supplémentaire passé par les ressources sur site ou la replanification de ces dernières ou (v) d'un cas de force majeure, Dell envisagera les travaux supplémentaires à réaliser et fournira les détails des éventuels changements en termes de chronologie et de coût en fonction des modifications demandées. Si le Client accepte les délais et/ou les coûts supplémentaires, il confirmera son accord par écrit avant que Dell ne commence, ou, si Dell a déjà commencé, ne continue à fournir les services supplémentaires. Le Client travaillera avec son agent commercial pour payer les frais supplémentaires convenus.

Retour d'informations du Client. Le Client reconnaît que Dell lui demandera de participer à une enquête de retour d'informations. En outre, Dell pourra demander au Client de servir de référence concernant la prestation des Services Dell. Si le Client accepte de servir de référence, Dell et lui conviendront par écrit des modalités de cette référence. Un programme de référence a été développé afin de faciliter les conversations confidentielles entre les prospects et les clients Dell.

Responsable du traitement des données. Le Client reconnaît et consent à être responsable du traitement des données et en charge de l'exportation de toute donnée se trouvant sur un équipement matériel, disque physique, toute machine virtuelle hébergée ou un autre composant fourni par lui-même à Dell (« Solution de déploiement du Client »), dans tout logiciel de gestion des systèmes utilisé par lui-même en lien avec les Services (« Logiciels du Client ») ou tout contenu Client (comme défini ci-dessous), le cas échéant, et selon la définition qui est faite des données par chaque pays/entité, notamment l'Union européenne (UE), et à ce que la société Dell soit le sous-traitant des données pour le compte du présent Client dans le cadre de la prestation des Services. Le Client reconnaît et accepte qu'il est responsable du respect des législations applicables en matière de confidentialité des données en vigueur en tant que responsable du traitement des données et de l'exportation des données, et que Dell est responsable du respect des législations applicables en matière de confidentialité des données en vigueur en tant que sous-traitant des données.

Le Client indemnisera Dell pour toute violation de ses obligations en ce qui concerne le respect des législations applicables en matière de confidentialité des données en vigueur et pour tout manquement à remplir ses obligations conformément aux dispositions applicables exposées dans le Contrat du Client lors de l'achat du ou des Systèmes Dell pris en charge et de la souscription au ou aux Services.

Dell n'a aucune obligation de fournir le ou les Services et peut les résilier en cas de violation par le Client de ses obligations dans le cadre du Contrat de ce dernier. En outre, la société Dell ne peut être tenue

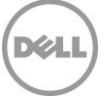

responsable d'aucun dommage découlant d'une violation par le Client. Par ailleurs, le Client peut s'exposer à des frais et coûts supplémentaires pour toute perte ou tout dommage matériels ou temporels, subis par Dell ou ses prestataires de services. Le Client informera immédiatement Dell et travaillera de bonne foi avec Dell pour résoudre toute question connexe en cas de déchéance, de défaut, de déficience ou de tout autre problème en rapport avec le respect de ses obligations en vertu de la loi applicable en matière de confidentialité des données et de toute disposition connexe dans le Contrat.

# Conditions générales des Services

La présente Description du Service est conclue entre vous, le Client (« vous » ou le « Client »), et l'entité Dell mentionnée sur votre Bon de commande pour l'achat du présent Service (« Entité légale Dell »). La prestation du présent Service est soumise à un contrat principal de services distinct, conclu entre le Client et l'Entité légale Dell qui autorise expressément la vente du Service. En l'absence d'un tel contrat autorisant expressément ce Service, selon où se trouve le Client, le présent Service est fourni dans le cadre des conditions générales de vente de Dell ou du contrat référencé dans le tableau cidessous (dans ce cas, le « Contrat »). Consultez le tableau ci-dessous pour trouver l'URL correspondant au Contrat disponible applicable au site du Client. Les parties déclarent avoir lu les conditions générales en ligne et acceptent d'être liées par ces dernières.

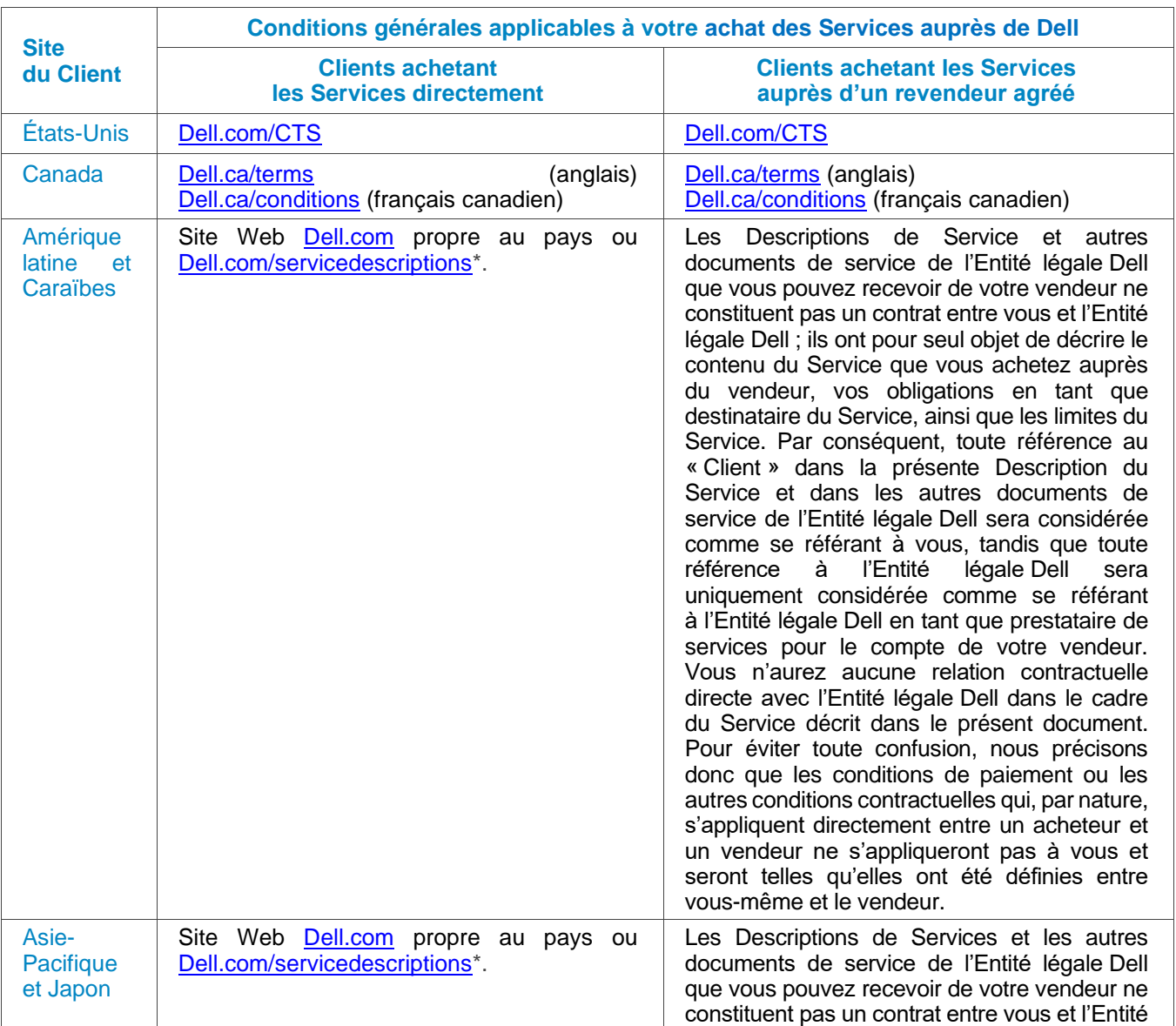

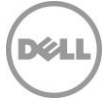

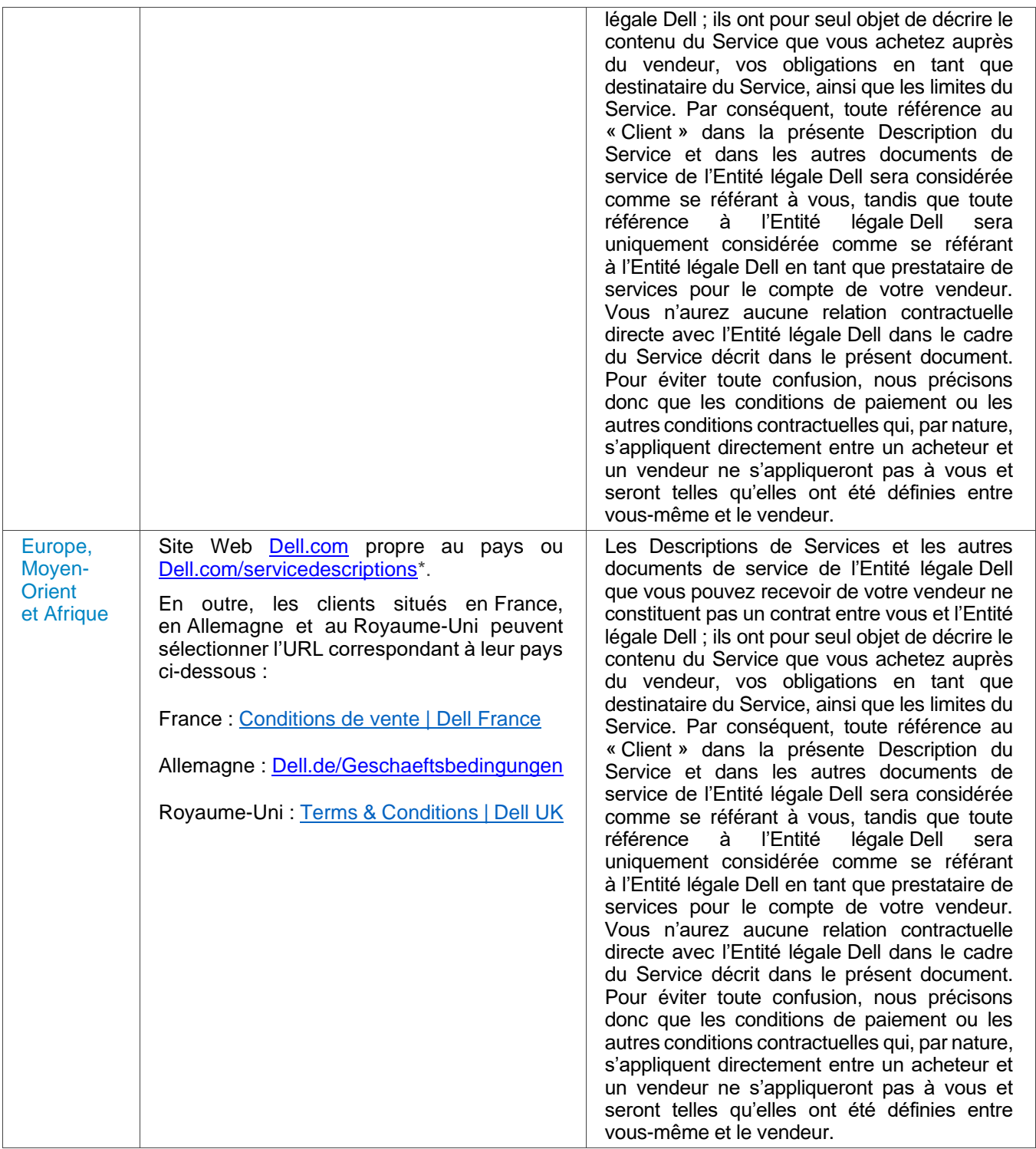

\* Les clients peuvent accéder à leur site Web local **[Dell.com](http://www.dell.com/)** en accédant simplement à Dell.com à partir d'un ordinateur connecté à Internet dans leur pays ou en utilisant les options de choix d'une zone géographique ou d'un pays sur le site Web Dell, à l'adresse [Dell.com/content/public/choosecountry.aspx?c=us&l=en&s=gen.](http://www.dell.com/content/public/choosecountry.aspx?c=us&l=en&s=gen)

Le Client accepte en outre qu'en renouvelant, modifiant, prolongeant ou continuant à utiliser le Service au-delà de la durée initiale, ce dernier soit soumis à la Description du service alors en vigueur, disponible sur le site [Dell.com/servicedescriptions.](https://dell-my.sharepoint.com/personal/jason_christensen_dell_com/Documents/Desktop/Client%20Deployment/Service%20Descriptions/Sept%202023/Dell.com/servicedescriptions)

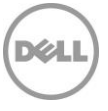

Confidentialité : Dell traitera toutes les informations personnelles recueillies dans le cadre de cette Description du Service conformément à la Déclaration de Confidentialité de Dell pour la juridiction applicable. Ces déclarations sont toutes disponibles à l'adresse [http://www.dell.com/localprivacy,](http://www.dell.com/localprivacy) chacune d'elles étant incluse en référence dans les présentes.

En cas de conflit entre les termes de l'un des documents constitutifs du présent Contrat, les documents prévaudront dans l'ordre suivant : (i) la présente Description du Service ; (ii) le Contrat ; (iii) le Bon de commande. Les termes qui prévalent seront interprétés aussi étroitement que possible en vue de résoudre le conflit, tout en préservant autant de termes non conflictuels que possible, y compris en préservant les dispositions non conflictuelles contenues dans le même paragraphe, la même section ou la même sous-section.

En commandant les Services, en recevant la prestation, en utilisant les Services ou les logiciels connexes, ou en sélectionnant le bouton ou la case (ou autre) « J'accepte » sur le site Dell.com ou DellEMC.com lors de votre achat, ou dans l'une des interfaces Internet ou logicielles Dell, vous acceptez d'être lié par la présente Description du Service et par les contrats qui y sont référencés. Si vous souscrivez à cette Description du Service pour le compte d'une société ou d'une autre personne morale, vous déclarez être légalement autorisé à assujettir cette personne morale aux conditions de la présente Description du Service, auquel cas, la mention « vous » ou le « Client » désigne cette personne morale. Outre le fait de recevoir la présente Description du Service, les Clients de certains pays peuvent également être tenus de signer un Bon de commande.

# Conditions générales supplémentaires

1. Période de validité du Service. La présente Description du Service entre en vigueur à la date indiquée sur votre Bon de commande et se poursuit pendant toute la période de validité (« **Période de validité** ») spécifiée sur ce dernier. Le nombre de systèmes, de licences, d'installations, de déploiements, de points de terminaison gérés ou d'utilisateurs finaux pour lesquels le Client a acheté un ou plusieurs Services, le tarif ou le prix, ainsi que la Période de validité applicable pour chaque Service figurent sur le Bon de commande du Client. Sauf accord contraire écrit conclu entre le Client et Dell, les achats des Services en vertu de la présente Description du service sont réservés au seul usage interne du Client et ne doivent pas être utilisés à des fins de revente ni dans le cadre d'un bureau de services.

#### 2. Autres informations importantes

- **A.** Replanification. Une fois le présent Service planifié, toute modification du calendrier doit avoir lieu au moins 8 jours calendaires avant la date planifiée. À partir de sept (7) jours avant la date programmée, des frais de report sont appliqués, ne pouvant pas dépasser 25 % du prix des Services. Tout report du Service sera confirmé par le Client au moins 8 jours avant le début du Service.
- **B.** Paiement du matériel acheté lors de la souscription des Services. Sauf accord écrit contraire, le paiement du matériel n'est en aucune façon conditionné par les performances ou la prestation des services achetés avec ledit matériel.
- **C.** Limites commercialement raisonnables du champ d'application du Service. Dell peut refuser d'effectuer la prestation du Service si, de son avis commercialement raisonnable, celle-ci est de nature à faire naître un risque excessif pour Dell ou ses prestataires de services, ou dépasse le champ d'application du Service. Dell décline toute responsabilité relative aux pannes ou aux retards d'exécution causés par des événements échappant à son contrôle, notamment un manquement du Client vis-à-vis des obligations énoncées dans la présente Description du Service.
- **D.** Services en option. Il est possible d'acheter auprès de Dell des services en option variables selon le site du Client (support au cas par cas, services gérés, services d'installation, de conseil, professionnels, de support technique ou de formation). Les services en option peuvent faire l'objet d'un contrat distinct avec Dell. En l'absence d'un tel contrat, les services en option sont fournis conformément aux dispositions de la présente Description du Service.
- **E.** Cession et sous-traitance. Dell se réserve le droit de sous-traiter ce Service et/ou de céder cette Description du Service à des prestataires de services tiers qualifiés afin qu'ils exécutent le Service pour le compte de Dell.
- **F.** Annulation. Dell se réserve le droit d'annuler le présent Service à tout moment au cours de sa Période de validité pour l'un des motifs suivants :

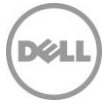

- Le Client ne s'est pas acquitté de la totalité du montant à payer pour le présent Service conformément aux conditions stipulées sur sa facture.
- Le Client est insultant, menaçant ou refuse de coopérer avec l'analyste ou le technicien sur site.
- Le Client n'a pas respecté l'ensemble des conditions générales stipulées dans la présente Description du Service.

En cas d'annulation du présent Service par Dell, le Client en sera avisé par écrit à l'adresse figurant sur la facture du Client. Cette notification comportera le motif de l'annulation ainsi que sa date d'entrée en vigueur, à savoir un minimum de dix (10) jours à compter de la date d'envoi par Dell de la notification d'annulation au Client, sauf dispositions contraires prévues par la législation locale ne pouvant être modifiées par contrat. Si Dell annule le présent Service conformément à ce paragraphe, le Client ne pourra bénéficier d'aucun remboursement des montants acquittés ou dus à Dell.

- **G.** Restrictions géographiques et délocalisation. Le présent Service est destiné à être assuré sur le ou les sites mentionnés sur la facture du Client. Le présent Service n'est pas disponible partout. Les options de service, y compris les niveaux de service, les heures d'ouverture de l'assistance technique et les délais d'intervention sur site peuvent varier en fonction de la zone géographique, et certaines options peuvent ne pas être disponibles à l'achat selon l'emplacement du Client. Pour de plus amples renseignements, veuillez contacter votre agent commercial. L'obligation de Dell à fournir les Services pour les Produits pris en charge délocalisés est soumise à différents facteurs, y compris mais sans s'y limiter la disponibilité locale des Services, l'ajout de frais, ainsi que l'inspection et la recertification des Produits pris en charge délocalisés, conformément aux tarifs Dell en vigueur. Le service Online First Article service n'est pas disponible partout. Le service Asset Tagging et les rapports sur les actifs sont également disponibles sur une sélection de périphériques (par exemple : écrans, imprimantes, racks) dans les Amériques, en Europe, au Moyen-Orient et en Afrique.
- **H.** Partenaires Dell. Dell peut faire appel à des sociétés affiliées et à des sous-traitants pour la prestation du ou des Services. La prestation du ou des Services peut être effectuée hors du pays où se trouvent le Client et/ou Dell. Occasionnellement, Dell peut modifier l'emplacement de prestation des Services et/ou des parties effectuant les Services (sous réserve, toutefois, que Dell demeure responsable de la livraison des Services auprès du Client).
- **I.** Transfert du Service. Le Client n'est pas en droit de transférer le Configuration Service ni aucun droit qui lui est conféré en vertu de la présente Description du Service à un tiers.
- **J.** Le Service expire 180 jours calendaires après la date d'achat**.** SAUF DISPOSITIONS CONTRAIRES DE LA LOI EN VIGUEUR, ET POUR LES CLIENTS AYANT ACHETÉ L'ASSET RESALE OR RECYCLE SERVICE (VOIR ANNEXE B), VOUS POUVEZ UTILISER CE SERVICE UNE FOIS AU COURS DES SIX (6) MOIS QUI SUIVENT LA DATE D'ACHAT INITIALE (« DATE D'EXPIRATION »). LA DATE D'ACHAT INITIALE CORRESPOND À LA PREMIÈRE DE CES DEUX DATES : CELLE FIGURANT SUR LA FACTURE DU SERVICE OU CELLE FIGURANT SUR LA CONFIRMATION DE LA COMMANDE PAR DELL. LA PRESTATION DU SERVICE PAR DELL SERA CONSIDÉRÉE COMME RÉALISÉE APRÈS LA DATE D'EXPIRATION, MÊME SI LE SERVICE N'A PAS ÉTÉ UTILISÉ.

Si aucune Description du Service ou Spécification d'offre n'est présentée ci-dessous, veuillez contacter votre agent commercial local Dell Services pour confirmer la disponibilité de ce service dans votre pays.

# Annexe A

# ProDeploy Essentials Service

# Single Point of Contact

#### Présentation du Service

Le Single Point of Contact (« SPOC ») Service fournit au Client un interlocuteur Dell unique pour les ProDeploy Essentials Services inclus dans sa commande. Le SPOC servira d'interlocuteur principal au Client jusqu'à la fin du déploiement.

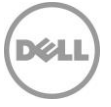

### Responsabilités du Client :

- Nommer un interlocuteur principal qui collaborera avec Dell et ses représentants désignés dans le cadre des activités avant et pendant l'exécution du ou des Services correspondants.
- Fournir des interlocuteurs techniques disposant d'un niveau de connaissance professionnel des composants des technologies de l'information à prendre en compte durant la réalisation des Services, et ayant l'autorité suffisante pour prendre des décisions commerciales (« Interlocuteurs techniques »). Dell peut demander que des réunions soient planifiées avec les Interlocuteurs techniques.
- Apporter sa coopération raisonnable et en temps opportun à Dell dans le cadre de l'exécution des Services.

### Responsabilités de Dell :

- Une fois les commandes contenant ProDeploy Essentials saisies, Dell attribuera un SPOC.
- Le SPOC tentera de contacter le Client par e-mail ou par téléphone pour se présenter.
- Si le SPOC ne parvient pas à joindre le Client, le déploiement/les services seront mis en attente jusqu'à l'expiration de la période de validité du Service (c'est-à-dire 180 jours calendaires).
- Une fois le contact pris, le SPOC aidera le Client à comprendre le Service et les informations clés nécessaires à la bonne exécution des Services achetés.

#### Services exclus

• Toutes activités autres que celles spécifiquement énoncées dans la présente Annexe

#### Conditions générales supplémentaires

• Le SPOC peut déterminer que d'autres experts (SME) doivent travailler directement avec les Interlocuteurs du Client pour assurer la bonne exécution du Service.

# Deployment Expert

#### Présentation du Service

Le Deployment Expert Service offre au Client des recommandations fournies par Dell afin d'optimiser les activités de déploiement associées à la prestation du ou des Onsite ou Remote Services.

#### Responsabilités du Client :

- Fournir les informations demandées dans les trois (3) jours ouvrés suivant la demande effectuée par Dell.
- Apporter sa coopération raisonnable et en temps opportun à Dell vis-à-vis des recommandations d'optimisation.

#### Responsabilités de Dell :

- Avant que ne débutent les activités de déploiement, Dell demandera des informations sur l'objectif de déploiement du Client, le plan de déploiement existant, l'environnement IT et les besoins des utilisateurs finaux.
- Vérifier les informations fournies par le Client. Si des pistes d'optimisation sont identifiées, Dell les partagera par écrit avec le Client avant l'exécution des Services. Si aucune piste d'optimisation n'est identifiée, Dell en informera le Client par écrit.

#### Services exclus

• Toutes activités autres que celles spécifiquement énoncées dans la présente Annexe.

#### Conditions générales supplémentaires

- La coopération du Client vis-à-vis des recommandations n'est pas requise, sauf si elle est explicitement mentionnée en tant qu'exigence Client dans la présente Description du Service.
- Les recommandations seront faites en fonction des avantages pouvant être tirés de l'application des recommandations.
- Des recommandations ne seront pas émises pour chaque déploiement.

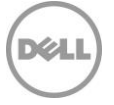

# Remote PC Installation

### Présentation du Service

Ce Remote Base Service fournit une aide à distance liée à l'installation et à la connectivité d'un nouveau Produit pris en charge ou d'un Système existant et, le cas échéant, des périphériques de bureau qui l'accompagnent, ainsi qu'au transfert des fichiers et paramètres système de l'utilisateur final, et à l'installation de logiciels fournis par le Client (« Remote PC Installation »).

#### Caractéristiques du service Remote PC Installation

#### **Aide à l'installation du Produit pris en charge**

- Conseils à distance sur le déballage d'un nouveau Produit pris en charge et vérification d'éventuels dommages des composants
- Aide au Client pour la connexion des périphériques de bureau du Produit pris en charge (par exemple, écrans, claviers, blocs d'alimentation, souris, etc.)
- Aide au Client pour la connexion du Produit pris en charge aux sources d'alimentation et de gestion de réseau du Client

**Assistance à la connectivité pour le Produit pris en charge**

- Aide pour le démarrage du nouveau Produit pris en charge et vérification de la connexion au réseau des appareils connectés au réseau du Client
- Aide pour la jonction au domaine de base via l'interface native Windows
- Si le Client a besoin de l'un des éléments/l'une des actions ci-dessous, il doit en informer Dell (via le SPOC désigné) :
	- o Aide pour le raccordement des périphériques existants ou pour l'installation des nouveaux périphériques externes au Produit pris en charge et configuration de ces derniers Si nécessaire, Dell chargera les pilotes fournis par le Client et procèdera à un test de fonctionnalité simple préalablement convenu (par exemple, imprimer une page de test)
	- o Jonction au domaine de base via l'interface native Windows
	- o Liaison du Produit pris en charge au groupe de travail Le Produit pris en charge peut être relié au conteneur par défaut depuis Active Directory sur demande du Client
	- o Aide pour la réalisation de l'Inscription d'entreprise
	- o Configuration de l'adresse IP
	- o Paramétrage de la messagerie électronique ou du compte en ligne
	- o Configuration de la connexion au bureau distant
	- o Mappage des imprimantes réseau au nouveau Produit pris en charge
	- o Restauration du partage de fichiers réseau
	- o Présentation courte et basique des fonctions principales du nouveau Produit pris en charge

**Transfert de données**

- Transfert des données et des fichiers de l'utilisateur final
- Collecte des données et des fichiers de l'utilisateur final à partir du Système existant ou du disque ou support externe fourni par le Client
- Transfert des données associées aux profils des utilisateurs vers le ou les nouveaux Produits pris en charge ou le stockage dans le Cloud, un lecteur externe ou un support fourni par le client
- Une fois le transfert terminé, le technicien Dell confirmera l'intégrité du transfert et/ou en fera un rapport

**Transfert des paramètres** 

- Transfert de la personnalisation et des paramètres courants de l'utilisateur final à partir du Système existant du Client
- Transfert des paramètres associés aux profils des utilisateurs vers le ou les nouveaux Produits pris en charge
- Transfert des paramètres d'application courants

**Installation de logiciels**

- Installation d'une ou de plusieurs applications du Produit pris en charge via un téléchargement Internet, un script manuel, une clé USB ou un CD/DVD fourni par le Client
- Si le Client le demande, aide liée à l'activation du Produit et à l'application des mises à jour

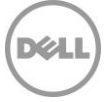

- Configuration de base des logiciels pour utilisation (telle qu'une application de bureau à distance) afin de garantir une fonctionnalité optimale
- Si le Client le demande, désinstallation d'une ou de plusieurs applications logicielles
- Si le Client le demande, mise à niveau de la ou des versions des applications logicielles.

**Aide à la désinstallation du Système existant**

• Aide liée à la déconnexion des composants matériels, du câble réseau et du cordon d'alimentation du Système existant du Client

#### Responsabilités du Client

- Avant le début du Service, communiquer toutes les informations essentielles et pertinentes dont Dell a besoin pour fournir rapidement ce Service.
- Préparer toutes les zones de travail et les bureaux des utilisateurs finaux avant le début des Services, en veillant à autoriser l'accès aux systèmes, aux périphériques externes, à l'alimentation et à la connectivité réseau.
- Avant le début du Service, créer un compte de domaine et des objets d'ordinateur (si nécessaire, avant la jonction du Système client au domaine) depuis Active Directory pour permettre la jonction du domaine avant la date de déploiement planifiée.
- Établir une connexion à Dell pour la prestation de Services à distance. Cela inclut, sans s'y limiter, la garantie de la connectivité réseau et l'utilisation des interfaces distantes fournies par Dell, telles que le chat et le téléphone.
- Fournir des informations d'identification de compte de domaine accompagnés des droits nécessaires pour relier un ordinateur au conteneur Ordinateurs par défaut dans Active Directory.
- Fournir tous les pilotes applicables pour l'installation matérielle.
- Fournir à Dell le logiciel nécessaire à l'installation de l'application (par exemple le script, la clé USB, ou le CD/DVD).
- Tester et vérifier que le fonctionnement du logiciel est conforme aux besoins du Client sur la ou les plateformes matérielles prises en charge qui seront achetées. La société Dell ne sera pas tenue responsable des erreurs ou des problèmes de non-compatibilité survenant lors du processus d'installation du logiciel, qui résultent d'un manquement du Client quant au test et à la vérification de la compatibilité du logiciel.
- Fournir toutes les licences logicielles requises et fournir au technicien une quantité suffisante de supports et d'instructions d'installation.
- Si l'installation de l'application le requiert, le Client doit autoriser l'accès à son réseau au technicien pour la bonne exécution des Services.
- Le Client doit avoir un téléphone et un accès à Internet fiable.
- Le réseau du Client doit disposer au minimum de sous-réseaux commutés Ethernet 100 Mbit/s standard et fournir un débit de 5 à 10 Mbit/s au Produit pris en charge.
- Maintenir une infrastructure réseau stable sur tous les sites du Client.
- S'assurer que le Produit pris en charge est attaché à un réseau local et dispose d'un accès Internet fiable.
- Si nécessaire pour finaliser le Service conformément aux spécifications du Client, fournir un stockage Cloud, un lecteur externe ou un support.

#### Responsabilités de Dell

- Vérifier le champ d'application des Services achetés avec l'interlocuteur du Client.
- Dell recueillera des données pertinentes sur l'état actuel du Système existant afin de planifier l'exécution du Service. Cette opération peut être effectuée par téléphone, par e-mail ou à l'aide des outils de déploiement Dell.
- Dell collectera des informations relatives au site, à l'interlocuteur et à la planification pour chacun des sites de déploiement du Client, afin de garantir que les détails essentiels et spécifiques au site sont transmis à Dell avant le début de la prestation des Services.

#### Services exclus

- Configuration d'un nouveau réseau
- Jonction d'Unités spécifiques de l'organisation depuis Active Directory ; les ordinateurs seront reliés au conteneur d'ordinateurs par défaut
- Fourniture ou exécution de scripts personnalisés pour rejoindre un domaine
- 13 ProDeploy Essentials | v1.1 | September 26<sup>th</sup>, 2023

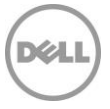

- Correction d'erreurs associées au processus de jonction du domaine Windows natif
- Installation ou configuration d'Active Directory
- Transfert de données lors d'un événement distinct
- Transfert de données et de paramètres en utilisant des outils autres que ceux désignés par Dell pour la prestation du Service effectué par le personnel Dell
- Transfert de données pour les comptes d'utilisateurs vers d'autres domaines
- Toute sauvegarde ou récupération de données, récupération en cas de sinistre comprise
- Planification séparée de services de transfert et d'installation
- Rédaction de scripts pour les installations d'applications
- Transfert d'applications ou de logiciels Les applications logicielles sont installées/réinstallées et ne sont pas transférées
- Installation du logiciel du système d'exploitation
- Personnalisation des logiciels (au-delà de ce qui est nécessaire pour s'assurer qu'ils sont correctement installés)
- Transfert de données depuis ou vers des systèmes d'exploitation non Windows
- Configuration de logiciels de sécurité tels que les logiciels antivirus/contre les logiciels espions/contre les logiciels malveillants
- Installation ou configuration de logiciels d'entreprise
- Toutes activités autres que celles spécifiquement énoncées dans la présente Annexe.

# Conditions générales supplémentaires

- Des tentatives de transferts des données du Client seront effectuées. Cependant, si Dell juge après 3 tentatives que le transfert est impossible, la prestation du Service ne sera pas accomplie.
- Les retards causés par le Client qui empêcheront Dell d'exécuter le Service pourront entraîner des frais supplémentaires.
- S'il est établi qu'il existe des éléments de l'environnement ou du matériel du Client qui limitent la vitesse de transfert et prolongent le temps requis par le technicien, Dell collaborera avec le Client pour limiter ces problèmes. En fonction de la décision de Dell, des frais supplémentaires dus au processus de contrôle des changements peuvent incomber au Client.

# Deployment Support

### Présentation du Service

Dell fournit une assistance à distance pour les problèmes et les questions liés à l'installation et à la connectivité d'un nouveau Produit pris en charge, au transfert des fichiers et paramètres système de l'utilisateur final, ainsi qu'à l'installation des logiciels fournis par le Client.

Le Client peut contacter une équipe de support Dell et obtenir de l'aide pour chacun des ProDeploy Essentials for Client Suite Services achetés dans le cadre de la présente Description du Service.

### Responsabilités du Client

- Le Client doit acheter un ProDeploy Essentials Service pour chaque Produit pris en charge.
- Fournir toute l'assistance raisonnable demandée par Dell pour identifier et résoudre les problèmes et les questions.

#### Responsabilités de Dell

- Le Client sera en mesure de contacter une équipe de support Dell (par téléphone, e-mail ou chat) et d'obtenir de l'aide pour les questions ou les problèmes liés aux Services achetés par le Client et fournis dans le cadre de la présente Description du Service pendant une période de 30 jours calendaires à compter du déploiement initial du Produit pris en charge.
- Dell collaborera avec le Client ou le Fournisseur afin de diagnostiquer à distance le problème rencontré par le Client.
- Pour tout problème ou toute question au sujet des Services en rapport avec l'implémentation par Dell du déploiement, Dell collaborera avec le Client et/ou le Fournisseur pour développer et, si applicable, aider à l'élaboration d'un plan de mesures correctives.

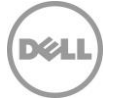

#### Services exclus

- Assistance à distance pour autre chose que les ProDeploy Essentials Services achetés par le Client
- Configuration d'un nouveau réseau
- Correction d'erreurs associées au processus de jonction du domaine Windows natif
- Installation ou configuration d'Active Directory
- Transfert de données et de paramètres en utilisant des outils autres que ceux désignés par Dell pour la prestation du Service effectué par le personnel Dell
- Toute sauvegarde ou récupération de données, récupération en cas de sinistre comprise
- Transfert d'applications ou de logiciels Les applications logicielles sont installées/réinstallées et ne sont pas transférées
- Installation du logiciel du système d'exploitation
- Personnalisation des logiciels (au-delà de ce qui est nécessaire pour s'assurer qu'ils sont correctement installés)
- Configuration de logiciels de sécurité tels que les logiciels antivirus/contre les logiciels espions/contre les logiciels malveillants
- Installation ou configuration de logiciels d'entreprise
- Toutes activités autres que celles spécifiquement énoncées dans la présente Annexe.

### Conditions générales supplémentaires

• Ce support s'ajoute à tout autre support que le Client peut recevoir en vertu du Contrat. Pour plus d'informations au sujet des autres types de support disponibles, veuillez consulter votre Bon de commande et/ou votre Contrat.

# Annexe B Asset Resale or Recycling Service

### Présentation du Service

Cet Add-on Service propose une méthode écologique pertinente pour recycler les équipements qui ne sont plus utilisés ou sous contrat de location longue durée. Tous les équipements sont gérés conformément à la [Politique de mise au rebut des appareils électroniques](https://www.dell.com/en-us/dt/corporate/social-impact/esg-resources/policies-positions.htm#tab0=1&pdf-overlay=//www.delltechnologies.com/asset/en-us/solutions/business-solutions/legal-pricing/dell-electronics-disposition-policy.pdf) et à la [Déclaration relative](https://www.dell.com/en-us/dt/corporate/social-impact/esg-resources/policies-positions.htm#tab0=1&pdf-overlay=//www.delltechnologies.com/asset/en-us/solutions/business-solutions/legal-pricing/customer-facing-media-sanitization-statement.pdf)  [à l'épuration des données des appareils de stockage de données](https://www.dell.com/en-us/dt/corporate/social-impact/esg-resources/policies-positions.htm#tab0=1&pdf-overlay=//www.delltechnologies.com/asset/en-us/solutions/business-solutions/legal-pricing/customer-facing-media-sanitization-statement.pdf) de Dell.

# Caractéristiques du service

La présente Annexe du Service s'applique aux options des Asset Recovery Services suivantes, pour les équipements client et serveur Dell et tiers :

- **IT Asset Resale and Recycling Service with Offsite Data Sanitization (expire 4 ans à compter de la date d'achat), sans nombre minimal d'unité :** recommandé pour les Clients qui possèdent leur équipement et souhaitent le mettre au rebut de manière responsable, via la revente ou le recyclage. Le Client doit supprimer les données sensibles et personnelles avant l'expédition. Le Service inclut l'expédition, le traitement, la création de rapports détaillés sur la mise au rebut, la confirmation de la mise au rebut et le paiement en cas de valeur résiduelle récupérée sur l'équipement retourné.
- Il inclut également un interlocuteur pour faciliter la gestion des clients (« Recovery Manager »), ainsi qu'un accès au portail TechDirect.

Sauf disposition contraire dans la loi en vigueur, vous pouvez utiliser ce Service dans les quatre ans (comme indiqué ci-dessus) qui suivent la date d'achat initiale (la « Date d'expiration »). La date d'achat initiale correspond à la première de ces deux dates : celle figurant sur la facture du Service ou celle figurant sur la confirmation de commande par Dell. Une fois la Date d'expiration écoulée, la prestation du Service par Dell sera considérée comme effectuée, même si vous n'avez pas utilisé le Service.

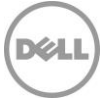

#### **Accès au portail TechDirect**

Les clients qui souscrivent aux Asset Recovery Services ont accès au portail TechDirect. Celui-ci leur permet d'afficher et d'effectuer des tâches associées au Service souscrit, notamment :

- Recevoir des estimations de valeur
- Consulter les crédits de l'Asset Resale and Recycling Service
- Planifier et suivre les services
- Afficher et télécharger des rapports
- Demander le paiement de la valeur résiduelle récupérée sur les équipements revendus dans le cadre de l'Asset Resale and Recycling Service

Tous les détails de l'Asset Recovery Service du Client correspondant au(x) Service(s) acheté(s) et utilisé(s) par le Client seront accessibles via le portail TechDirect.

L'utilisation par le Client du portail TechDirect est soumise aux conditions d'utilisation du portail en libreservice (les « Conditions d'utilisation ») qui correspondent à l'option Asset Recovery Services souscrite par le Client.

Parmi les Conditions d'utilisation, le Client accepte notamment : (1) de vérifier, de prendre en compte et d'approuver les spécifications du Service pris en charge ; et (2) les clauses de non-responsabilité de Dell et/ou de responsabilité du Client pour tous les aspects de l'utilisation du portail client en libre-service, qu'il accepte en vertu des Conditions d'utilisation qui lui sont présentées via le portail TechDirect.

#### **Livrables**

Le Service comprend les éléments suivants :

- **Accès au portail TechDirect** grâce auquel le Client peut :
	- o **Obtenir des estimations de valeur :** voir la valeur estimée de l'équipement retourné.
	- o **Afficher le tableau de bord :** pour avoir une vue complète de tous les crédits disponibles de l'Asset Resale and Recycling Service, des activités récentes et des actions en attente.
	- o **Planifier les services :** planifier le lieu, la date et l'heure souhaités (dans le cadre des heures de bureau) des services.
	- o **Suivre les services :** voir l'état de chaque service (planifié, en attente, en cours et terminé).
- **Logistique et emballage :**
	- o Plus de 20 équipements : Dell fournit des services de logistique et d'emballage par l'intermédiaire de fournisseurs de transport.
	- o Moins de 20 équipements : Dell fournit des services de logistique par l'intermédiaire de prestataires de services de colis.
- **Traitement :** pour le Resale/Recycle Service, le traitement inclut l'audit de l'ensemble de la chaîne de contrôle (de l'expédition à la livraison au centre de traitement), des tests fonctionnels, la classification esthétique, l'épuration des données conformément à la norme NIST SP 800-88r1 et l'évaluation de la valeur de revente.
- **Rapports :** le Client peut consulter et télécharger des rapports sur les commandes, les crédits disponibles pour l'Asset Resale and Recycling Service, les plannings et les estimations de la valeur de récupération. Des rapports supplémentaires seront également disponibles sur le portail en ligne pour les Services suivants :
	- o Resale and Recycling : rapports de mise au rebut des équipements et confirmation de la mise au rebut.
- **Paiement :** lorsque le Client peut percevoir la valeur de l'équipement revendu, il doit se rendre sur le portail TechDirect pour demander le paiement électronique de la transaction. Le montant de la revalorisation est indiqué hors taxes applicables, et chaque partie prenante est tenue de régler l'ensemble des taxes imposées aux ventes, biens et services dues au titre des montants payables par lesdites parties prenantes.

#### Services de base correspondants

• L'Asset Resale or Recycling Service peut être acheté avec tout autre Service conformément à la présente Description du Service.

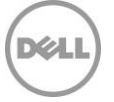

### **Exclusions**

Afin d'éviter tout malentendu, nous précisons que les activités suivantes ne sont pas comprises dans le champ d'application de la présente Description du Service :

- Toutes activités autres que celles spécifiquement énoncées dans la présente Annexe.
- La prestation du Service ne comprend pas le développement de propriété intellectuelle créée spécifiquement à l'intention exclusive du Client.

#### Responsabilités du Client

Le Client accepte d'assumer les responsabilités spécifiques ci-dessous et reconnaît que le non-respect de ces responsabilités peut nuire à la capacité de Dell à exécuter le Service :

Préalablement à la prestation du Service, le Client doit réaliser les actions suivantes :

- Pour le Freight Service (plus de 20 équipements) : déclarer, au moment de la planification, tous les problèmes d'accès au site, toutes les restrictions de sécurité, les demandes de syndicat, les exigences de certificat d'assurance, les restrictions de dock ou les restrictions temporelles.
- Pour le Parcel Service (moins de 20 équipements) : emballer et sceller chaque équipement dans une boîte distincte à l'aide des matériaux d'emballage appropriés, afin de s'assurer que l'équipement est protégé contre les dommages lors de l'expédition à Dell, et utiliser une étiquette imprimée via le portail TechDirect.
- Remplir une facture commerciale pour le pays indiqué par Dell.
- Supprimer toutes les données confidentielles, exclusives, sensibles et autres données non publiques et logiciels tiers de tous les équipements (par exemple, les disques durs qui ont échoué à l'épuration des données, etc.) qui n'ont pas été identifiés par Dell dans le rapport d'épuration des données comme ayant pu être épurés (« RÉUSSITE »).
- Avant l'arrivée de Dell, retirer/désactiver tous les mots de passe et autres fonctions de sécurité des accès, et mettre fin à tous les logiciels antivol ou de suivi d'ordinateurs portables présents sur ces équipements.
- Résilier ou transférer toutes les licences associées aux logiciels tiers installés sur les équipements.
- Retirer des équipements et conserver tous les supports externes de stockage de données (par exemple, clé USB, carte SD, etc.).
- Retirer des imprimantes toute cartouche d'encre ou de toner.
- S'assurer que les équipements regroupés ne contiennent que du matériel informatique et n'incluent aucun autre produit tel que des appliances, du matériel de bureau, des déchets ou des équipements toxiques, des matériaux, des emballages ou des boîtes.
- Vérifier que l'équipement est complet et assemblé correctement, et inclut tous les accessoires ou périphériques associés qui doivent être renvoyés à l'agence de location, notamment afin d'optimiser la valeur restituée pour les produits revendus.
- Débrancher et déballer tous les équipements, et séparer clairement les équipements à expédier des autres équipements (notez qu'en cas d'équipements emballés par le Client avant la collecte, Dell peut demander une nouvelle programmation de l'expédition aux frais du Client, ou le Client peut signer l'Autorisation d'emballage client afin de permettre l'expédition des équipements placés dans un emballage normal ou thermorétracté par le Client).
- Rassembler les équipements sur chaque site (y compris les équipements épurés avec succès) dans un lieu central auquel le fournisseur de services logistiques de Dell peut accéder sans difficulté.
- Détacher un représentant du site qui conduira le fournisseur de services logistiques de Dell aux équipements afin d'éviter une erreur lors du retrait des équipements.
- Désinscrire l'équipement et les autres systèmes associés de Windows Autopilot, le cas échéant.

**Garantie Client.** Le Client garantit :

- qu'il dispose bien d'un droit de revente de l'équipement, libre de toute contrainte, réclamation et charge de quelque nature que ce soit pour les équipements possédés ;
- qu'il a supprimé la totalité des données confidentielles, exclusives, personnelles ou sensibles et autres données non publiques et logiciels tiers de tous les équipements, qui n'ont pas été identifiés par Dell sur le rapport d'épuration des données comme ayant été correctement épurés (« RÉUSSITE ») ;

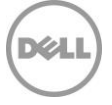

- qu'il est dûment autorisé à faire don de cet équipement et qu'un tel don ne donnera pas lieu à une quelconque violation par le client d'un contrat ou d'un jugement exécutoire dont il fait l'objet ;
- sauf mention contraire par le Client, confirmée par Dell par écrit préalablement à l'expédition, que l'équipement fonctionne selon les spécifications publiées par le fabricant lors de sa remise à Dell ;
- qu'il est responsable et s'est conformé aux exigences et obligations de santé et de sécurité en vigueur en la matière, pour le ou les sites auxquels Dell ou ses partenaires ont accès, y compris l'espace de travail d'épuration des données.

En cas de non-respect par le Client des obligations ou garanties mentionnées dans la présente Annexe du Service, la société Dell ne saurait être dans l'obligation de fournir les services ni être tenue pour responsable de quelque dommage que ce soit résultant du non-respect des obligations du Client. Par ailleurs, le Client peut s'exposer à des frais et à des coûts supplémentaires pour toute perte ou tout dommage, matériel ou temporel, subi par Dell ou par ses prestataires de services.

Le Client accepte d'indemniser, de défendre et de couvrir entièrement Dell, et d'assumer l'ensemble des coûts et frais découlant de toute réclamation ou responsabilité ou obligation légale en lien avec les données contenues ou éventuellement accessibles sur l'équipement (les « Données »), y compris, notamment, (i) toute réclamation selon laquelle on aurait accédé aux données de manière inappropriée ou non sécurisée ou (ii) toute obligation ou responsabilité découlant de toute loi ou réglementation relative à la sécurité ou à la protection des données stockées ou transmises ou des informations personnelles.

### Tarification et conditions de paiement

Le Client est facturé pour chaque équipement concerné.

Les éléments et articles divers seront regroupés, pesés et facturés au poids, sur la base d'une unité tous les 18 kg (soit 40 lb). Les éléments et articles divers comprennent :

- Les composants informatiques externes (par exemple, câbles, périphériques, disques externes, claviers, souris et stations d'accueil)
- Les composants informatiques internes individuels
- Les pièces non informatiques (par exemple, télécom/téléphone portable, DVD/DVR)

Le Client s'engage à payer le prix de chaque équipement correspondant à la confirmation par Dell de la commande applicable, ainsi que les frais/taxes et coûts afférents supplémentaires, énoncés dans la présente Annexe du Service. Le Client reconnaît et accepte que la société Dell soit habilitée à ajuster les montants dont le Client est débiteur envers Dell au titre du présent document en fonction des montants dont Dell est débiteur.

# Frais supplémentaires

Le Client se verra facturer des frais supplémentaires en fonction des éléments suivants, dont le montant sera fourni dans un devis distinct généré par Dell :

- Les équipements reçus en sus de la quantité commandée seront facturés au prix unitaire pour le Service.
- Le ou les équipements qui pèsent plus de 18 kg (soit 40 lb) peuvent entraîner des frais de transport supplémentaires.
- Pour le Freight Service ou tout service sur site, des frais supplémentaires seront facturés si la limite minimale d'unités n'est pas respectée. Des frais supplémentaires seront également demandés pour les interventions organisées en pleine mer, dans des îles ou dans d'autres territoires isolés ou difficiles d'accès.
- Les Services réalisés sur les sites :
	- o Dont l'accès ou la circulation en véhicule sont restreints ;
	- o Nécessitant un syndicat ;
	- o Aux disponibilités limitées pour les rendez-vous ; ou
	- $\circ$  Exigeant un rendez-vous en dehors des heures de bureau normales.
- Lorsque le Client, le site et/ou les équipements ne satisfont pas aux exigences définies dans la présente Annexe du Service, les Services en question pourront faire l'objet d'une nouvelle programmation pour laquelle des frais et taxes supplémentaires devront être appliqués.

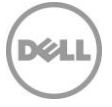

- Les rendez-vous manqués par le fournisseur de services logistiques de Dell au motif que le Client ou les équipements ne sont pas prêts à la date programmée peuvent donner lieu à la facturation de frais supplémentaires.
- Des frais supplémentaires sont facturés quand le mauvais équipement a été identifié pour l'expédition.
- Il en va de même si l'adresse de livraison fournie pour le retour de la location est incorrecte.
- Enfin, les demandes de retrait du disque dur ou de démontage de l'équipement pendant l'Onsite Hard Drive Shred Service.

# Conditions supplémentaires importantes

#### **Titre et risque de perte**

Dell ou son prestataire de services logistiques assumera la responsabilité des risques de perte ou des dommages subis par les équipements dès leur départ du lieu de rendez-vous. Un titre tacite devra être transmis à Dell ou à son prestataire de services logistiques à réception et lors de la possession des équipements par Dell ou son prestataire de services.

#### **Responsabilité**

En ce qui concerne spécifiquement les Services couverts par la présente Annexe du Service, et en dépit d'éventuels conflits avec les conditions du Contrat, les conditions et dispositions suivantes s'appliquent :

LA RESPONSABILITÉ ENGAGÉE PAR DELL ET SES PRESTATAIRES DE SERVICES POUR LES SERVICES FOURNIS CONFORMÉMENT À LA PRÉSENTE ANNEXE DU SERVICE, QUAND BIEN MÊME DELL ET SES PRESTATAIRES DE SERVICES AURAIENT ÉTÉ PRÉVENUS DE L'ÉVENTUALITÉ D'UNE TELLE RESPONSABILITÉ, SERA À TOUT MOMENT SOUMISE AUX LIMITES ET EXCLUSIONS SUIVANTES :

- DELL DÉCLINE TOUTE RESPONSABILITÉ (À TITRE CONTRACTUEL, DÉLICTUEL OU AUTRE) RELATIVE À LA SÉCURITÉ OU À LA CONFIDENTIALITÉ DES DONNÉES HÉBERGÉES SUR LES ÉQUIPEMENTS, EXCEPTÉ DANS LE CAS OÙ DES DONNÉES SONT DIVULGUÉES SANS AUTORISATION À PARTIR D'UN DISQUE DUR SYSTÈME QUE DELL ET/OU SES PRESTATAIRES DE SERVICES N'ONT PAS RÉUSSI À ÉPURER SUR LE SITE DU CLIENT CONFORMÉMENT AUX PROCESSUS CI-ÉTABLI ET ONT PAR LA SUITE CERTIFIÉ DANS LE RÉCAPITULATIF D'ÉPURATION DE DONNÉES QUE LES DONNÉES FIGURANT SUR LE DISQUE DUR CONCERNÉ AVAIENT ÉTÉ ÉPURÉES AVEC SUCCÈS. DANS CE CAS, LA SOCIÉTÉ DELL SERA TENUE POUR RESPONSABLE ENVERS LE CLIENT DES DOMMAGES DIRECTS RÉSULTANT DE CETTE DIVULGATION JUSQU'À UN MONTANT NE DÉPASSANT PAS, GLOBALEMENT, LE MONTANT TOTAL DES FRAIS PAYÉS OU PAYABLES PAR LE CLIENT CONFORMÉMENT À LA PRÉSENTE ANNEXE DU SERVICE AU COURS D'UNE ANNÉE CIVILE.
- LA RESPONSABILITÉ UNIQUE ET MAXIMALE DE DELL (QUE CE SOIT À TITRE CONTRACTUEL, DÉLICTUEL OU AUTRE) RÉSULTANT DE, OU EN RELATION AVEC, TOUTE RÉCLAMATION POUR LA PERTE D'UN ÉQUIPEMENT PHYSIQUE, NE PEUT EN AUCUN CAS EXCÉDER LA VALEUR ÉTABLIE DANS L'ÉVALUATION DE VALEUR DU CLIENT, OU LA VALEUR DÉTERMINÉE DE TOUTE AUTRE MANIÈRE RAISONNABLE PAR DELL SELON DES MÉTHODES D'ÉVALUATION STANDARD DANS LE SECTEUR.

# Conditions générales supplémentaires

1. Période de validité du Service. La présente Annexe du Service entre en vigueur à la date indiquée sur votre bon de commande et se poursuit pendant toute la période de validité (« **Période de validité** ») spécifiée sur ce dernier. Le nombre de systèmes, de licences, d'installations, de déploiements, de points de terminaison gérés ou d'utilisateurs finaux pour lesquels le Client a acheté un ou plusieurs Services, le tarif ou le prix, ainsi que la Période de validité applicable pour chaque Service figurent sur le Bon de commande du Client. Sauf accord contraire écrit conclu entre le Client et Dell, les achats des Services en

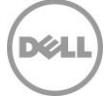

vertu de la présente Description du service sont réservés au seul usage interne du Client et ne doivent pas être utilisés à des fins de revente ni dans le cadre d'un bureau de services.

#### 2. Autres informations importantes

- **A.** Replanification. Une fois le présent Service planifié, toute modification du calendrier doit avoir lieu au moins 8 jours calendaires avant la date planifiée. À partir de sept (7) jours avant la date programmée, des frais de report sont appliqués, ne pouvant pas dépasser 25 % du prix des Services. Tout report du Service sera confirmé par le Client au moins 8 jours avant le début du Service.
- **B.** Paiement du matériel acheté lors de la souscription des Services. Sauf accord écrit contraire, le paiement du matériel n'est en aucune façon conditionné par les performances ou la prestation des services achetés avec ledit matériel.
- **C.** Limites commercialement raisonnables du champ d'application du Service. Dell peut refuser d'effectuer la prestation du Service si, de son avis commercialement raisonnable, celle-ci est de nature à faire naître un risque excessif pour Dell ou ses prestataires de services, ou dépasse le champ d'application du Service. Dell décline toute responsabilité relative aux pannes ou aux retards d'exécution causés par des événements échappant à son contrôle, notamment un manquement du Client vis-à-vis des obligations énoncées dans la présente Description du Service.
- **D.** Services en option. Il est possible d'acheter auprès de Dell des services en option variables selon le site du Client (support au cas par cas, services gérés, services d'installation, de conseil, professionnels, de support technique ou de formation). Les services en option peuvent faire l'objet d'un contrat distinct avec Dell. En l'absence d'un tel contrat, les services en option sont fournis conformément aux dispositions de la présente Annexe du Service.
- **E.** Cession et sous-traitance. Dell se réserve le droit de sous-traiter ce Service et/ou de céder cette Description du Service à des prestataires de services tiers qualifiés afin qu'ils exécutent le Service pour le compte de Dell.
- **F.** Annulation. Dell se réserve le droit d'annuler le présent Service à tout moment au cours de sa Période de validité pour l'un des motifs suivants :
	- Le Client ne s'est pas acquitté de la totalité du montant à payer pour le présent Service conformément aux conditions stipulées sur sa facture.
	- Le Client est insultant, menaçant ou refuse de coopérer avec l'analyste ou le technicien sur site.
	- Le Client n'a pas respecté l'ensemble des conditions générales stipulées dans la présente Description du Service.

En cas d'annulation du présent Service par Dell, le Client en sera avisé par écrit à l'adresse figurant sur la facture du Client. Cette notification comportera le motif de l'annulation ainsi que sa date d'entrée en vigueur, à savoir un minimum de dix (10) jours à compter de la date d'envoi par Dell de la notification d'annulation au Client, sauf dispositions contraires prévues par la législation locale ne pouvant être modifiées par contrat. Si Dell annule le présent Service conformément à ce paragraphe, le Client ne pourra bénéficier d'aucun remboursement des montants acquittés ou dus à Dell.

**G.**Restrictions géographiques et délocalisation. Le présent Service est destiné à être assuré sur le ou les sites mentionnés sur la facture du Client. Le présent Service n'est pas disponible partout. Les options de service, y compris les niveaux de service, les heures d'ouverture de l'assistance technique et les délais d'intervention sur site peuvent varier en fonction de la zone géographique, et certaines options peuvent ne pas être disponibles à l'achat selon l'emplacement du Client. Pour de plus amples renseignements, veuillez contacter votre agent commercial. L'obligation de Dell à fournir les Services pour les Produits pris en charge délocalisés est soumise à différents facteurs, y compris mais sans s'y limiter la disponibilité locale des Services, l'ajout de frais, ainsi que l'inspection et la recertification des Produits pris en charge délocalisés, conformément aux tarifs Dell en vigueur. Le service Online First Article service n'est pas disponible partout. Le service Asset Tagging et les rapports sur les actifs sont également disponibles sur une sélection de périphériques (par exemple : écrans, imprimantes, racks) dans les Amériques, en Europe, au Moyen-Orient et en Afrique.

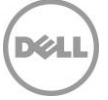

# Annexe C

# Onsite PC Installation Service

### Présentation du Service

Cet Onsite Base Service assure la configuration et la connectivité sur site d'un nouveau Produit pris en charge ou d'un système existant (l'« Onsite PC Installation »).

### Caractéristiques du service

#### **Installation du Produit pris en charge**

- Déballage d'un nouveau Produit pris en charge et inspection des composants pour détecter toute détérioration
- Organisation et connexion des périphériques de bureau du Produit pris en charge (par exemple, écrans, claviers, blocs d'alimentation, souris, etc.)
- Connexion du Produit pris en charge aux sources d'alimentation et de gestion de réseau du Client
- Déplacement des boîtes et cartons, des matériaux d'emballage et des rebuts vers un lieu d'enlèvement des déchets dans le bâtiment où les Services de déploiement sont fournis, et nettoyage de la zone d'installation pour qu'elle retrouve son état matériel d'origine

#### **Connectivité pour le Produit pris en charge**

- Démarrage du nouveau Produit pris en charge et vérification de la connexion des appareils connectés au réseau du Client
- Connexion au nouveau Produit pris en charge à l'aide de l'identifiant utilisateur et du mot de passe fournis par le Client
- Si le Client a besoin de l'un des éléments/l'une des actions ci-dessous, il doit en informer Dell (via le SPOC désigné) :
	- o Reconnexion des périphériques de bureau existants ou connexion des nouveaux périphériques externes au Produit pris en charge et configuration de ces derniers Si nécessaire, Dell chargera les pilotes fournis par le Client et procèdera à un test de fonctionnalité simple préalablement convenu (par exemple, imprimer une page de test)
	- o Jonction au domaine de base via l'interface native Windows
	- o Liaison du Produit pris en charge au groupe de travail Produit pris en charge pouvant être relié au conteneur par défaut depuis Active Directory
	- o Réalisation de l'inscription d'entreprise
	- o Configuration de l'adresse IP
	- o Paramétrage de la messagerie électronique ou du compte en ligne
	- $\circ$  Configuration de la connexion au bureau distant
	- o Mappage des imprimantes réseau au nouveau Produit pris en charge
	- o Restauration du partage de fichiers réseau<br>○ Présentation courte et basique des fonction
	- Présentation courte et basique des fonctions principales du nouveau Produit pris en charge

#### **Transfert de données**

- Le technicien sur site se connectera à un technicien distant pour effectuer ce service.
- Transfert des données et des fichiers de l'utilisateur final
- Collecte des données et des fichiers de l'utilisateur final à partir du Système existant ou du disque ou support externe fourni par le Client
- Transfert des données associées aux profils des utilisateurs vers le ou les nouveaux Produits pris en charge ou le stockage dans le Cloud, un lecteur externe ou un support fourni par le client
- Une fois le transfert terminé, le technicien distant confirmera l'intégrité du transfert et/ou en fera un rapport.

#### **Transfert des paramètres**

- Le technicien sur site se connectera à un technicien distant pour effectuer ce service.
- Transfert de la personnalisation et des paramètres courants de l'utilisateur final à partir du Système existant du Client
- Transfert des paramètres associés aux profils des utilisateurs vers le ou les nouveaux Produits pris en charge
- Transfert des paramètres d'application courants
- 21 ProDeploy Essentials | v1.1 | September  $26<sup>th</sup>$ , 2023

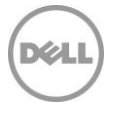

#### **Installation de logiciels**

- Le technicien sur site se connectera à un technicien distant pour effectuer ce Service.
- Installation d'une ou de plusieurs applications du Produit pris en charge via un téléchargement Internet, un script manuel, une clé USB ou un CD/DVD fourni par le Client
- Si le Client le demande, aide liée à l'activation du Produit et à l'application des mises à jour
- Configuration de base des logiciels pour utilisation (telle qu'une application de bureau à distance) afin de garantir une fonctionnalité optimale
- Si le Client le demande, désinstallation d'une ou de plusieurs applications logicielles
- Si le Client le demande, mise à niveau de la ou des versions des applications logicielles

#### **Désinstallation du Système existant** (si le Client le demande et tant que le technicien est sur site)

- Déconnexion des composants matériels, du câble réseau et du cordon d'alimentation du Système existant du Client
- Rangement des composants du Système existant dans des cartons à l'aide des matériaux d'emballage du nouveau Produit pris en charge ou d'autres matériaux fournis par le Client
- Déplacement du Système existant vers une zone de stockage sur site ou un nouveau site d'utilisateur final dans le bâtiment de déploiement, tel que désigné par le Client

#### Services complémentaires correspondants

- Onsite Peripheral, Network, or Shared Device Add-on
- Onsite Additional Technician Time Add-on
- Onsite Operating System or Image Add-on
- Onsite Internal Component Add-on

### Responsabilités du Client

Le Client accepte les responsabilités spécifiques suivantes :

- Le Client doit acheter un Onsite PC Installation Service pour chaque Produit pris en charge.
- Pour chacun des sites de déploiement du Client, le Client veillera à fournir à Dell toutes les informations stratégiques spécifiques à chaque site avant le début de la prestation des Services sur site.
- Préparer toutes les zones de travail et les bureaux des utilisateurs finaux avant le début des Services, en veillant à autoriser l'accès aux systèmes, aux périphériques externes, à l'alimentation et à la connectivité réseau.
- Avant l'arrivée du technicien sur le site, créer un compte de domaine et des objets d'ordinateur (si nécessaire, avant la jonction du Système client au domaine) depuis Active Directory pour permettre la jonction du domaine avant la date de déploiement planifiée.
- Fournir aux techniciens Dell les identifiants de compte de domaine accompagnés des droits nécessaires pour relier un ordinateur au conteneur Ordinateurs par défaut dans Active Directory.
- Fournir tous les pilotes applicables pour l'installation matérielle.
- Acheter des Services supplémentaires, si le Client les requiert. Veuillez vous reporter à la section Services correspondants.
- Créer et fournir les détails de la planification de toutes les ressources nécessaires requises pour le Service, y compris le calendrier d'installation pour les utilisateurs finaux.
- Désigner un coordinateur de site pour chacun de ses sites.
- Fournir les données techniques et les exigences (telles que les adresses, ainsi que les heures d'installation disponibles, à des fins de planification) pour le Service via l'Étude du site.
- Garantir la mise à disposition de toutes les ressources nécessaires du Client pendant toute la durée de l'installation sur site, y compris les contacts techniques.
- Fournir l'accès nécessaire à ses systèmes et à ses installations pour la prestation du Service, y compris, sans s'y limiter, des aires de stationnement adéquates et sécurisées, ainsi que les clés et badges nécessaires.
- Fournir un environnement de travail sûr et un espace de bureau raisonnable.
- En outre, pour les Installations sur site ayant lieu dans un domicile, la présence d'un adulte au cours de la prestation du Service est impérative à tout moment.
- Remettre l'acceptation des Services sur site une fois l'Installation terminée.
- Fournir les droits d'administration locale nécessaires à Dell pour exécuter la prestation du Service.

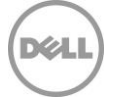

- Le système existant doit être disponible et entièrement opérationnel afin de pouvoir y exécuter tout type de service.
- Le réseau du Client doit disposer au minimum de sous-réseaux commutés Ethernet 100 Mbit/s standard et fournir un débit de 5 à 10 Mbit/s au Système client.
- Maintenir une infrastructure réseau stable sur tous les sites du Client.
- Tous les systèmes d'une même commande doivent être planifiés comme un seul événement. En général, les interventions sur les commandes de 10 systèmes ou moins sont planifiées pour la même heure/le même jour.
- L'emplacement du service doit être facilement accessible par véhicule et ne pas nécessiter l'utilisation d'outils ni d'équipements particuliers.
- La désinstallation du Système existant implique l'installation simultanée d'un nouveau Produit pris en charge.
- Le Client doit déterminer l'emplacement du Produit pris en charge dans le bâtiment dans lequel il sera installé avant le début du Service.
- Tous les services sur site d'un appareil seront coordonnés pour être exécutés en même temps.
- Fournir à Dell le logiciel nécessaire à l'installation de l'application (par exemple le script, la clé USB, ou le CD/DVD).
- Tester et vérifier que le fonctionnement du logiciel est conforme aux besoins du Client sur la ou les plateformes matérielles prises en charge qui seront achetées. La société Dell ne sera pas tenue responsable des erreurs ou des problèmes de non-compatibilité survenant lors du processus d'installation du logiciel, qui résultent d'un manquement du Client quant au test et à la vérification de la compatibilité du logiciel.
- Fournir toutes les licences logicielles requises et fournir au technicien une quantité suffisante de supports et d'instructions d'installation.
- Si l'installation de l'application le requiert, le Client doit autoriser l'accès à son réseau au technicien pour la bonne exécution des Services.
- S'assurer que le Produit pris en charge est attaché à un réseau local et dispose d'un accès Internet fiable.
- Si nécessaire pour finaliser le Service conformément aux spécifications du Client, fournir un stockage Cloud, un lecteur externe ou un support.
- Signaler à Dell si des services de désinstallation sont requis à la fin du transfert des données

### Responsabilités de Dell

- Dell recueillera les informations relatives au site et à la planification auprès du Client.
- Dell collaborera avec le Client dans le but d'évaluer le champ d'application des Services achetés.
- Dell pourra recueillir des données pertinentes sur l'état actuel du Système existant afin de planifier l'exécution du Service. Cette opération peut être effectuée par téléphone, par e-mail ou à l'aide des outils de déploiement Dell.
- Dell collectera des informations relatives au site, à l'interlocuteur et à la planification pour chacun des sites de déploiement du Client, afin de garantir que les détails essentiels et spécifiques au site sont transmis à Dell avant le début de la prestation des Services.

### Services exclus

- Configuration d'un nouveau réseau
- Déplacement de systèmes ou tout autre type de services de logistique
- Retrait et/ou recyclage hors site du Système existant par un technicien sur site
- Jonction d'Unités spécifiques de l'organisation depuis Active Directory ; les ordinateurs seront reliés au conteneur Ordinateurs par défaut
- Fourniture ou exécution de scripts personnalisés pour rejoindre un domaine
- Correction d'erreurs associées au processus de jonction du domaine Windows natif
- Installation ou configuration d'Active Directory
- Installation de points de vente/caisses enregistreuses
- Plusieurs visites de techniciens par Onsite PC Installation Add-on acheté
- Montage de matériel sur des surfaces ou de périphériques requérant des outils ou plusieurs techniciens de manière simultanée

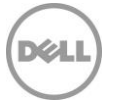

- Transfert de données lors d'un événement distinct de l'événement Onsite PC Installation Service correspondant
- Transfert de données et de paramètres en utilisant des outils autres que ceux désignés par Dell pour la prestation du Service effectué par le personnel Dell
- Transfert de données pour les comptes d'utilisateurs vers d'autres domaines
- Toute sauvegarde ou récupération de données, récupération en cas de sinistre comprise
- Planification séparée des services de transfert et d'installation
- Rédaction de scripts pour les installations d'applications
- Transfert d'applications ou de logiciels Les applications logicielles sont installées/réinstallées et ne sont pas transférées
- Installation du logiciel du système d'exploitation
- Personnalisation des logiciels (au-delà de ce qui est nécessaire pour s'assurer qu'ils sont correctement installés)
- Transfert de données depuis ou vers des systèmes d'exploitation non Windows
- Configuration de logiciels de sécurité tels que les logiciels antivirus/contre les logiciels espions/contre les logiciels malveillants
- Installation ou configuration de logiciels d'entreprise
- Technicien sur site restant sur site pendant l'installation des applications ou la fin du transfert de données
- Toutes activités autres que celles spécifiquement énoncées dans la présente Annexe

#### Conditions générales supplémentaires

- Des tentatives de transferts des données du Client seront effectuées. Cependant, si Dell juge après 3 tentatives que le transfert est impossible, la prestation du Service ne sera pas accomplie.
- Les retards causés par le Client qui empêchent la prestation de l'Onsite Installation Service avant l'arrivée du technicien Dell ou lorsque celui-ci est sur le site peuvent engendrer des frais supplémentaires à la charge du Client. Des frais supplémentaires peuvent être facturés pour toutes les demandes effectuées directement auprès des techniciens sur site pour des activités supplémentaires.
- S'il est établi qu'il existe des éléments de l'environnement ou du matériel du Client qui limitent la vitesse de transfert et prolongent le temps requis par le technicien, Dell collaborera avec le Client pour limiter ces problèmes. En fonction de la décision de Dell, des frais supplémentaires dus au processus de contrôle des changements peuvent incomber au Client.
- Pour des raisons de sécurité, Dell n'introduira aucun support de stockage/USB externe dans l'environnement du Client. Si un tel support est nécessaire pour accéder à l'utilitaire d'installation de l'outil de migration des données utilisé par Dell, le Client devra fournir ce support de stockage/USB externe. Des frais supplémentaires, s'ils sont considérés comme justifiés, seront facturés via le processus de contrôle des changements.

# Annexe D

# Trip Charge for Onsite Installation or Configuration Service

# Présentation du Service

Cette option Service Onsite Base prévoit uniquement le déplacement des techniciens sur le site du Client (« Onsite Trip Charge for Installation » ou « Onsite Trip Charge for Configuration ») comme énoncé plus précisément dans la présente Annexe. Veuillez noter que l'objectif du Trip Charge Service est de permettre la prestation de Services complémentaires lorsque l'Onsite PC Installation Service n'est pas exécuté. Des Onsite Add-ons doivent être achetés avec cette option Onsite Base pour que les Services soient exécutés une fois que le technicien est sur le site du Client.

### Caractéristiques du service

Le présent Service inclut le déplacement d'un technicien Dell (un déplacement maximum par jour), pour chaque jour où ce technicien est tenu de se rendre sur le site du Client pour effectuer le ou les Services sur un

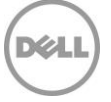

Produit pris en charge. Étant donné que ce Service ne comprend que l'arrivée du technicien sur le site du Client à l'heure prévue, il doit être acheté conjointement à un ou plusieurs des Onsite Add-ons correspondants.

« Onsite Trip Charge for Installation » est destiné aux installations physiques (par exemple, l'installation d'un appareil réseau ou d'un composant interne, etc.) ou à d'autres activités physiques similaires, tandis que « Onsite Trip Charge for Configuration » est destiné aux modifications apportées aux logiciels et/ou aux systèmes d'exploitation.

### Onsite Add-on Services correspondants

Le Trip Charge Service doit être acheté avec au minimum un des services complémentaires suivants :

- Onsite Peripheral, Network or Shared Device Add-on
- Onsite Internal Component Add-on
- Onsite Additional Technician Time Add-on
- Onsite Operating System or Image Add-on

### Responsabilités du Client

- Le calendrier de Service sera distribué par le Client aux utilisateurs finaux avant la prestation du Trip Charge Service programmé.
- Afin de s'assurer que la prestation du Trip Charge Service démarre à la date prévue, le Client avisera Dell de tout conflit potentiel au plus tard 7 jours avant.
- Le Client communiquera toutes les informations nécessaires pour s'assurer que tous les détails essentiels spécifiques au site sont fournis à Dell avant le début des Services sur site.

### Responsabilités de Dell

- Dell travaillera avec le Client pour examiner le champ d'application des Services achetés, y compris des Services complémentaires.
- Dell recueillera les informations relatives au site et à la planification de chacun des sites de déploiement du Client.

### Services exclus

• Toutes activités autres que celles spécifiquement énoncées dans la présente Annexe.

# Annexe E

# Onsite Peripheral, Network or Shared Device Service

# Présentation du Service

Cet Onsite Add-on Service permet la configuration sur site d'un produit non pris en charge, généralement partagé, souvent sur un réseau, entre plusieurs utilisateurs finaux (« Onsite Peripheral, Network or Shared Device Service ») comme indiqué plus précisément dans la présente Annexe.

### Caractéristiques du service

#### **Installation d'appareil réseau**

L'installation d'appareil réseau comprend l'installation d'appareils de création de réseau (par exemple, routeur sans fil), d'un appareil réseau sans poste de travail (par exemple, une imprimante réseau de bureau centralisée et partagée), d'un appareil d'affichage (par exemple, un téléviseur avec des fonctionnalités de gestion de réseau) ou d'un périphérique local directement connecté au Produit pris en charge (par exemple, un scanner) pesant jusqu'à 45 kg (soit 100 lb). L'Onsite Peripheral, Network or Shared Device Service comprend :

- Déballage et installation physique de l'appareil
- Branchement de tous les cordons d'alimentation sur les sources électriques
- Si nécessaire pour terminer le Service, connexion des câbles réseau

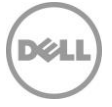

- Transfert de tous les cartons, matériaux d'emballage et déchets vers une zone d'élimination à l'intérieur de l'immeuble où les Services de déploiement sont effectués
- Nettoyage de la zone d'installation et remise globale en état d'origine

#### **Appareil de création de réseau**

Pour l'installation d'un appareil de création de réseau, ce Service inclut également les prestations suivantes :

- Configuration du réseau de base de l'utilisateur final (sans fil ou câblé)
- Si le Client le demande, configuration des paramètres de sécurité
- Si le Client le demande, configuration d'un groupe de travail entre homologues
- Test pour s'assurer que le Produit pris en charge peut se connecter au nouveau réseau

#### **Appareil réseau sans poste de travail**

Pour l'installation d'un grand appareil réseau sans poste de travail, ce Service inclut également les fonctionnalités suivantes :

- Connexion à un réseau existant (par exemple, basé sur un domaine ou entre homologues)
- Si nécessaire pour terminer le Service, jonction de l'appareil au domaine et génération d'une adresse IP
- Configuration de base de l'appareil réseau à utiliser afin de garantir une fonctionnalité optimale
- Test de l'appareil pour s'assurer de son fonctionnement (par exemple, impression d'une page de test pour une imprimante réseau partagée)

#### **Appareil d'affichage**

Pour l'installation d'un appareil d'affichage, ce Service inclut également les prestations suivantes :

- Connexion de l'appareil aux sources d'entrée et de sortie
- Configuration de l'appareil pour son utilisation (par exemple, configuration initiale, réglage des paramètres de couleur, etc.)
- Si le Client le demande, installation de l'appareil sur un socle ou du matériel de montage préinstallé fourni par le Client
- Si le Client le demande, connexion à un réseau existant

#### **Périphérique local**

Pour l'installation d'un périphérique local, ce Service comprend également les prestations suivantes :

- Configuration de base du périphérique local à utiliser afin de garantir une fonctionnalité optimale
- Si le Client le demande, activation du partage réseau

### Services de base correspondants

L'Onsite Add-on Service doit être acheté avec l'un des services de base suivants :

- Onsite PC Installation
- Trip Charge for Onsite Installation or Configuration Onsite Additional Technician Time Service Full Day

#### Responsabilités du Client

Le Client accepte les responsabilités spécifiques suivantes :

- Acheter un Onsite Base Service correspondant.
- Acheter un Onsite Peripheral, Network or Shared Device Service individuel pour chaque appareil à installer.
- Si nécessaire pour terminer le Service, fournir des socles, du matériel de montage ou tout autre matériel spécialisé avant le début du présent Service.
- Vérifier que le câblage, l'alimentation et le réseau du Client sont appropriés et accessibles avant le début de ce Service.

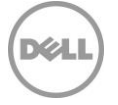

### Services exclus

- Installation d'un Appareil réseau ou partagé Sur site pesant plus de 45 kg (soit 100 lb)
- Réalisation de nouveaux câblages/raccordements pour les appareils (par exemple, alimentation, entrée/sortie, réseau, etc.) nécessitant des outils ou des constructions spécialisés
- Installation nécessitant une construction légère ou des outils spécialisés
- Installation d'un réseau d'entreprise ou de serveur (par exemple, création d'un domaine)
- Installation de logiciels non requis pour le fonctionnement du périphérique
- Configuration ou personnalisation du logiciel périphérique
- Toutes activités autres que celles spécifiquement énoncées dans la présente Annexe

# Annexe F

# Onsite Operating System or Image Service

# Présentation du Service

Cet Onsite Add-on Service permet d'installer ou de modifier le système d'exploitation du Produit pris en charge, ou de charger une image sur le Produit pris en charge (« Onsite Operating System or Image Service ») comme indiqué plus précisément dans la présente Annexe.

# Caractéristiques du service

#### **Installation ou mise à niveau de système d'exploitation**

- Installation (ou réinstallation) du système d'exploitation d'un Produit pris en charge
- Démarrage du nouveau Produit pris en charge et vérification que l'OS a été correctement installé

#### **Chargement d'image**

- Chargement de l'image fournie par le Client sur le Produit pris en charge
- Test(s) de fonctionnalités de base afin de garantir la réussite de l'installation du Système d'exploitation
- Image pouvant être chargée à l'aide d'un support fourni par le Client ou d'un réseau, le cas échéant

#### **Installation de logiciels**

• Installation d'une ou de plusieurs applications du Produit pris en charge via un téléchargement Internet, un script manuel, une clé USB ou un CD/DVD fourni par le Client

### Services de base correspondants

L'Onsite Operating System or Image Service doit être acheté avec l'un des services de base suivants :

- Onsite PC Installation
- Trip Charge for Onsite Installation or Configuration
- Onsite Additional Technician Time Service Full Day

### Responsabilités du Client

Le Client accepte les responsabilités spécifiques suivantes :

- Acheter un Onsite Base Service correspondant.
- Acheter un Onsite Operating System or Image Service individuel pour chaque appareil nécessitant l'installation d'un système d'exploitation ou d'une image.
- Créer, tester et vérifier que les paramètres de l'application logicielle et du système d'exploitation fonctionnent conformément aux besoins du Client sur la ou les plateformes matérielles prises en charge.
- Contrôler et valider l'exactitude des informations et vérifier les exigences en révisant et en approuvant les instructions de travail par e-mail avec le SPOC.
- 27 ProDeploy Essentials | v1.1 | September 26<sup>th</sup>, 2023

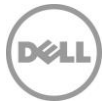

- Fournir toutes les licences nécessaires, la quantité adéquate de supports d'installation et les instructions d'installation au technicien Dell à son arrivée sur le site du Client.
- S'assurer que Dell puisse utiliser son réseau pour exécuter les Services, si cela s'avère nécessaire pour l'installation de l'application.
- Mettre à disposition des sous-réseaux commutés Ethernet 100 Mbits Base-T standard et un débit de 5-10 Mbit/s au niveau de l'ordinateur de bureau pour le chargement de l'application.
- Vérifier et valider que les exigences en matière de compatibilité du Produit pris en charge pour le système d'exploitation en cours d'installation, ou l'image à charger, sont respectées
- Fournir tout logiciel, matériel, équipement associé (par exemple, rack, routeur, câbles, etc.) et accès au serveur de réseau nécessaires au processus d'imagerie, le cas échéant.
- Fournir toutes les licences logicielles ou les pilotes applicables pour l'installation matérielle.
- Si des données ou des programmes sont présents sur le Produit pris en charge, sauvegarder toutes les données ou programmes. LA SOCIÉTÉ DELL NE PEUT ÊTRE TENUE RESPONSABLE DE LA PERTE OU DE LA RÉCUPÉRATION DE DONNÉES OU DE PROGRAMMES EN RAPPORT AVEC LES PARAMÈTRES PERSONNALISÉS DU BIOS.
- Si l'installation d'applications est demandée, fournir à Dell le logiciel nécessaire (par exemple le script, la clé USB, ou le CD/DVD) pour réaliser l'installation des applications
- Tester et vérifier que le fonctionnement du logiciel est conforme aux besoins du Client sur la ou les plateformes matérielles prises en charge qui seront achetées. La société Dell ne sera pas tenue responsable des erreurs ou des problèmes de non-compatibilité survenant lors du processus d'installation du logiciel, qui résultent d'un manquement du Client quant au test et à la vérification de la compatibilité du logiciel.
- Le Client est responsable de toutes les conditions requises en matière de licences logicielles et fournira au technicien une quantité suffisante de supports et d'instructions d'installation.
- Si l'installation de l'application le requiert, le Client doit autoriser l'accès à son réseau au technicien pour la bonne exécution des Services.
- Le réseau du Client doit disposer au minimum de sous-réseaux commutés Ethernet 100 Mbit/s standard et fournir un débit de 5 à 10 Mbit/s au Produit pris en charge.
- Maintenir une infrastructure réseau stable sur tous les sites du Client.
- S'assurer que le Produit pris en charge est attaché à un réseau local et dispose d'un accès Internet fiable.

#### Services exclus

- Achat de tout logiciel ou matériel
- Personnalisation des logiciels (au-delà de ce qui est nécessaire pour s'assurer qu'ils sont correctement installés)
- Création ou test de l'image du Client
- Fourniture de supports ou d'infrastructures nécessaires au chargement d'images
- Désinstallation ou réinstallation de produits matériels ou logiciels existants (hors système d'exploitation)
- Sauvegarde ou récupération des données Client, y compris la reprise après sinistre
- Transfert d'applications ou rédaction de scripts pour l'installation d'applications sur le système
- Dell ne réalisera pas plus de 3 tentatives d'installation du système d'exploitation ou de l'image.
- La société Dell ne saurait être tenue responsable des erreurs survenant au cours du processus d'installation ou rencontrées durant l'installation.
- Toutes activités autres que celles spécifiquement énoncées dans la présente Annexe.

# Annexe G

# Onsite Internal Component Service

### Présentation du Service

Cet Onsite Add-on Service fournit certaines mises à jour matérielles à un Produit pris en charge (« Onsite Internal Component Service ») comme indiqué plus précisément dans la présente Annexe.

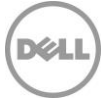

# Caractéristiques du service

Ce Service comprend l'installation de composants internes amovibles d'un Produit pris en charge, tels que la mémoire, une carte son, une carte vidéo, un clavier interne d'ordinateur portable, un disque dur secondaire ou un lecteur optique.

- Ouverture du châssis du Produit pris en charge
- Si nécessaire pour terminer l'installation du composant interne, retrait du composant requis du Système existant
- Installation du composant et vérification de sa fixation appropriée, puis fermeture du Produit pris en charge
- Reconnexion de tous les câbles nécessaires et mise sous tension du Produit pris en charge
- Confirmation de la réussite de l'identification du composant par le Produit pris en charge
- Chargement du ou des pilotes, si nécessaire

#### Services de base correspondants

L'Onsite Internal Component Add-on doit être acheté avec l'un des services de base suivants :

- Onsite PC Installation
- Trip Charge for Onsite Installation or Configuration Onsite Additional Technician Time Service Full Day

### Responsabilités du Client

Le Client accepte les responsabilités spécifiques suivantes :

- Acheter un Onsite Base Service correspondant.
- Acheter un Onsite Internal Component Add-on Service individuel pour chaque appareil nécessitant des mises à jour matérielles
- Fournir les composants matériels à installer au technicien Dell à son arrivée sur le site du Client.
- Fournir le matériel à installer
- Vérifier la compatibilité et la configuration requise du Produit pris en charge pour le matériel installé
- Fournir toutes les licences logicielles ou les pilotes applicables pour l'installation matérielle
- Sauvegarder les données ou les programmes LA SOCIÉTÉ DELL NE PEUT ÊTRE TENUE RESPONSABLE DE LA PERTE OU DE LA RÉCUPÉRATION DE DONNÉES OU DE PROGRAMMES EN RAPPORT AVEC LE SERVICE D'INSTALLATION DE COMPOSANTS INTERNES.

#### Services exclus

- Achat de tout logiciel ou matériel
- La société Dell ne saurait être tenue responsable des erreurs survenant au cours du processus d'installation ou rencontrées durant l'installation.
- Retrait ou installation de tout composant non amovible du Produit pris en charge (par exemple, composant câblé à la carte mère)
- Toutes activités autres que celles spécifiquement énoncées dans la présente Annexe

# Annexe H

# Onsite Additional Technician Time Service

### Présentation du Service

Cet Onsite Add-on Service, disponible en incréments de une heure, permet de disposer de temps d'intervention de technicien supplémentaire dans le cadre d'un Service sur site (« Onsite Additional Technician Time Service ») comme indiqué plus précisément dans la présente Annexe.

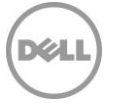

# Caractéristiques du service

- Un technicien effectue une activité de configuration de systèmes clients dirigée par le Client pendant une période prédéterminée.
- La planification de l'Onsite Technician Time Service doit être contiguë, sur un site de déploiement unique et se produire dans le même jour ouvré.

L'Onsite Additional Technician Time Service peut être utilisé pour des modifications telles que la configuration logicielle, les réponses aux questions ou la personnalisation du Produit pris en charge.

### Services de base correspondants

L'Onsite Additional Technician Time Add-on doit être acheté avec l'un des services de base suivants :

- Onsite PC Installation
- Trip Charge for Onsite Installation or Configuration

### Responsabilités du Client

Le Client accepte les responsabilités spécifiques suivantes :

- Acheter un Base Service correspondant pour l'Onsite Additional Technician Time
- Vérifier les Services souhaités durant la vérification des Services avec le représentant Dell désigné
- Fournir des instructions détaillées au technicien Dell une fois qu'il se trouve sur le site du Client
- S'assurer que les prestations respectent la durée Onsite Technician Time allouée

### Services exclus

- Prestations liées au déploiement non-client, ou tout service pour lequel un technicien de déploiement client ne serait pas qualifié
- Fourniture de tout logiciel ou matériel
- Toutes activités autres que celles spécifiquement énoncées dans la présente Annexe

# Annexe I

# Onsite Additional Technician Time – Full Day Service

# Présentation du Service

Le présent Onsite Base Service prévoit une journée complète de service de base par un technicien (« Onsite Additional Technician Time – Full Day Service ») lorsqu'il est acheté comme indiqué plus précisément dans la présente Annexe.

### Caractéristiques du service

- Réalisation par un technicien d'une activité de déploiement de systèmes clients dirigée par le Client sur une période de temps prédéterminée (par exemple, support sur site après l'installation)
- La planification de l'Onsite Additional Technician Time Full Day Service doit être contiguë, sur un site de déploiement unique et se produire le même jour ouvré.
- L'Onsite Technician Time est disponible par incréments d'une journée.
- Une journée complète correspond à 8 heures de temps de travail, sauf si cela est interdit par la législation locale.

### Responsabilités du Client

Le Client accepte les responsabilités spécifiques suivantes :

- Vérifier les Services souhaités durant la vérification des Services avec le représentant Dell désigné
- Fournir des instructions détaillées au technicien Dell une fois qu'il se trouve sur le site du Client
- S'assurer que les prestations respectent la durée Onsite Technician Time allouée

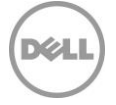

# Services exclus

- Prestations liées au déploiement non-client, ou tout Service pour lequel un technicien de déploiement client technicien ne serait pas qualifié
- Fourniture de tout logiciel ou matériel
- Prestation de services définis ailleurs dans la présente Description du Service.
- Toutes activités autres que celles spécifiquement énoncées dans la présente Annexe

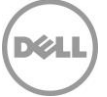